# Package 'EpiNow2'

May 14, 2024

<span id="page-0-0"></span>Type Package

Title Estimate Real-Time Case Counts and Time-Varying Epidemiological Parameters

Version 1.5.1

Description Estimates the time-varying reproduction number,

rate of spread, and doubling time using a range of open-source tools (Abbott et al. (2020) [<doi:10.12688/wellcomeopenres.16006.1>](https://doi.org/10.12688/wellcomeopenres.16006.1)), and current best practices (Gostic et al. (2020) [<doi:10.1101/2020.06.18.20134858>](https://doi.org/10.1101/2020.06.18.20134858)). It aims to help users avoid some of the limitations of naive implementations in a framework that is informed by community feedback and is actively supported.

#### License MIT + file LICENSE

URL <https://epiforecasts.io/EpiNow2/>,

<https://epiforecasts.io/EpiNow2/dev/>,

<https://github.com/epiforecasts/EpiNow2>

BugReports <https://github.com/epiforecasts/EpiNow2/issues>

## **Depends**  $R (= 3.5.0)$

- Imports checkmate, data.table, futile.logger (>= 1.4), future, future.apply, ggplot2, lifecycle, lubridate, methods, patchwork, posterior, progressr, purrr, R.utils (>= 2.0.0), Rcpp ( $> = 0.12.0$ ), rlang ( $> = 0.4.7$ ), rstan ( $> = 2.26.0$ ), rstantools (>= 2.2.0), runner, scales, stats, truncnorm, utils
- Suggests cmdstanr, covr, here, knitr, precommit, rmarkdown, spelling, testthat, usethis, withr
- **LinkingTo** BH ( $>= 1.66.0$ ), Rcpp ( $>= 0.12.0$ ), RcppEigen ( $>= 0.3.3.3.0$ ), RcppParallel ( $>= 5.0.1$ ), rstan ( $>= 2.26.0$ ), StanHeaders ( $>=$ 2.26.0)

Additional repositories <https://mc-stan.org/r-packages/>

Biarch true

Config/testthat/edition 3

Encoding UTF-8 Language en-GB LazyData true RoxygenNote 7.3.1 NeedsCompilation yes SystemRequirements GNU make C++17 VignetteBuilder knitr Author Sam Abbott [aut] (<<https://orcid.org/0000-0001-8057-8037>>), Joel Hellewell [aut] (<<https://orcid.org/0000-0003-2683-0849>>), Katharine Sherratt [aut], Katelyn Gostic [aut], Joe Hickson [aut], Hamada S. Badr [aut] (<<https://orcid.org/0000-0002-9808-2344>>), Michael DeWitt [aut] (<<https://orcid.org/0000-0001-8940-1967>>), James M. Azam [aut] (<<https://orcid.org/0000-0001-5782-7330>>), Robin Thompson [ctb], Sophie Meakin [ctb], James Munday [ctb], Nikos Bosse [ctb], Paul Mee [ctb], Peter Ellis [ctb], Pietro Monticone [ctb], Lloyd Chapman [ctb], Andrew Johnson [ctb], EpiForecasts [aut], Sebastian Funk [aut, cre] (<<https://orcid.org/0000-0002-2842-3406>>)

Maintainer Sebastian Funk <sebastian.funk@lshtm.ac.uk>

Repository CRAN

Date/Publication 2024-05-14 07:33:29 UTC

## R topics documented:

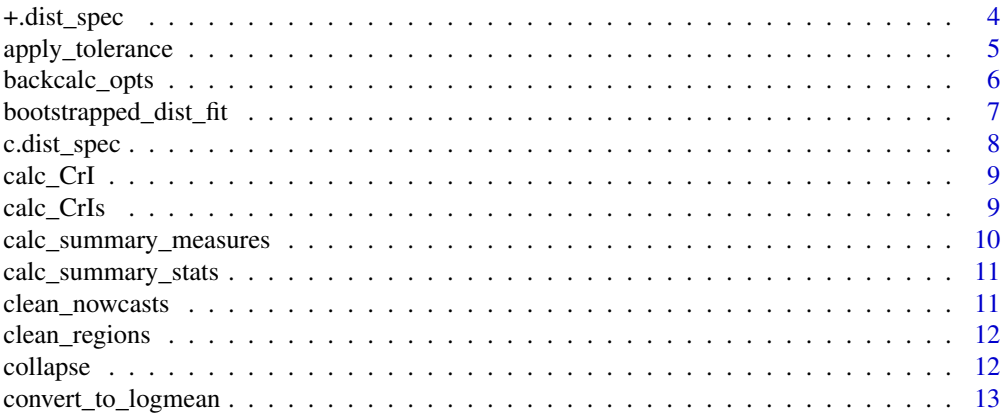

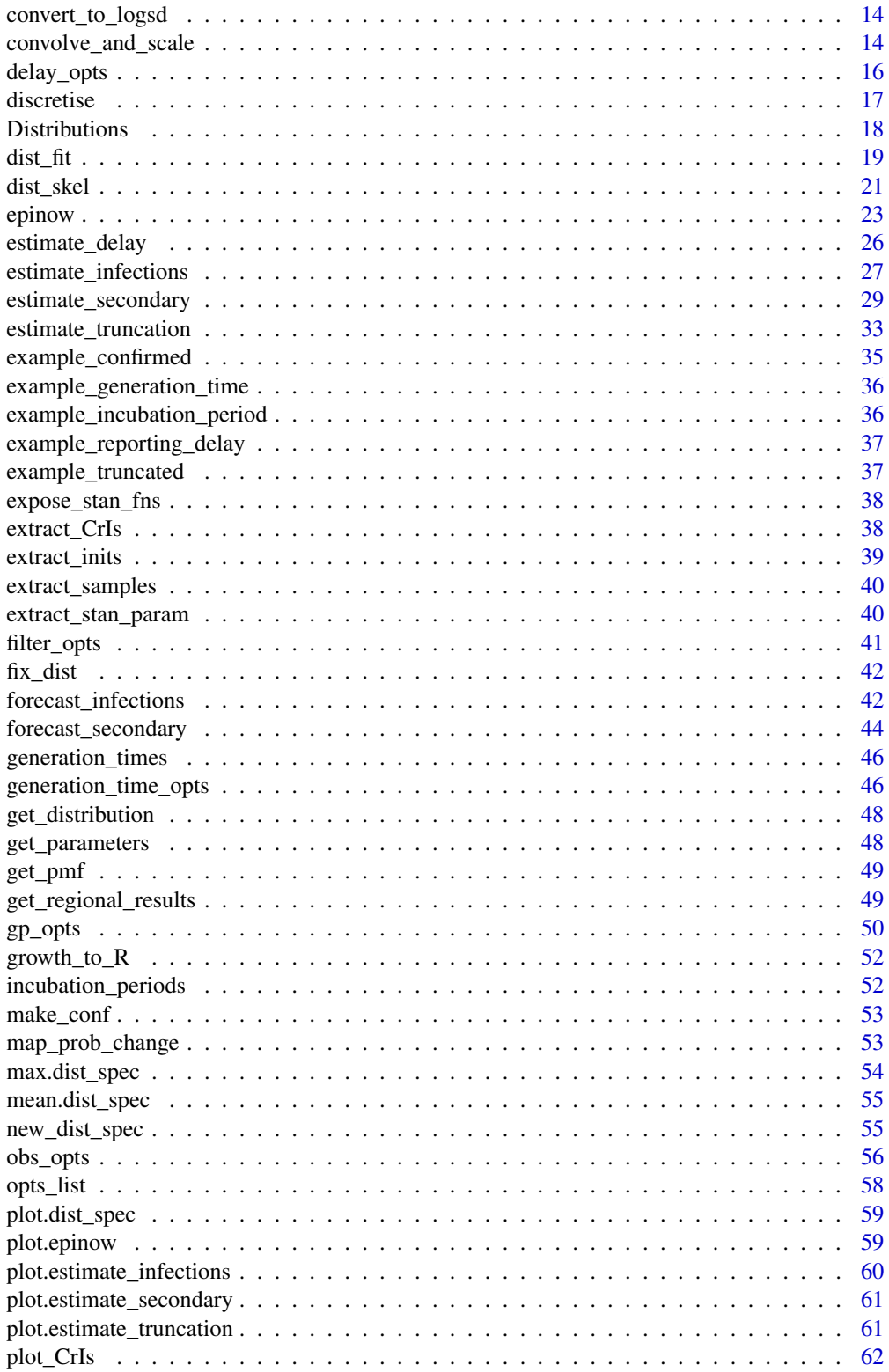

<span id="page-3-0"></span>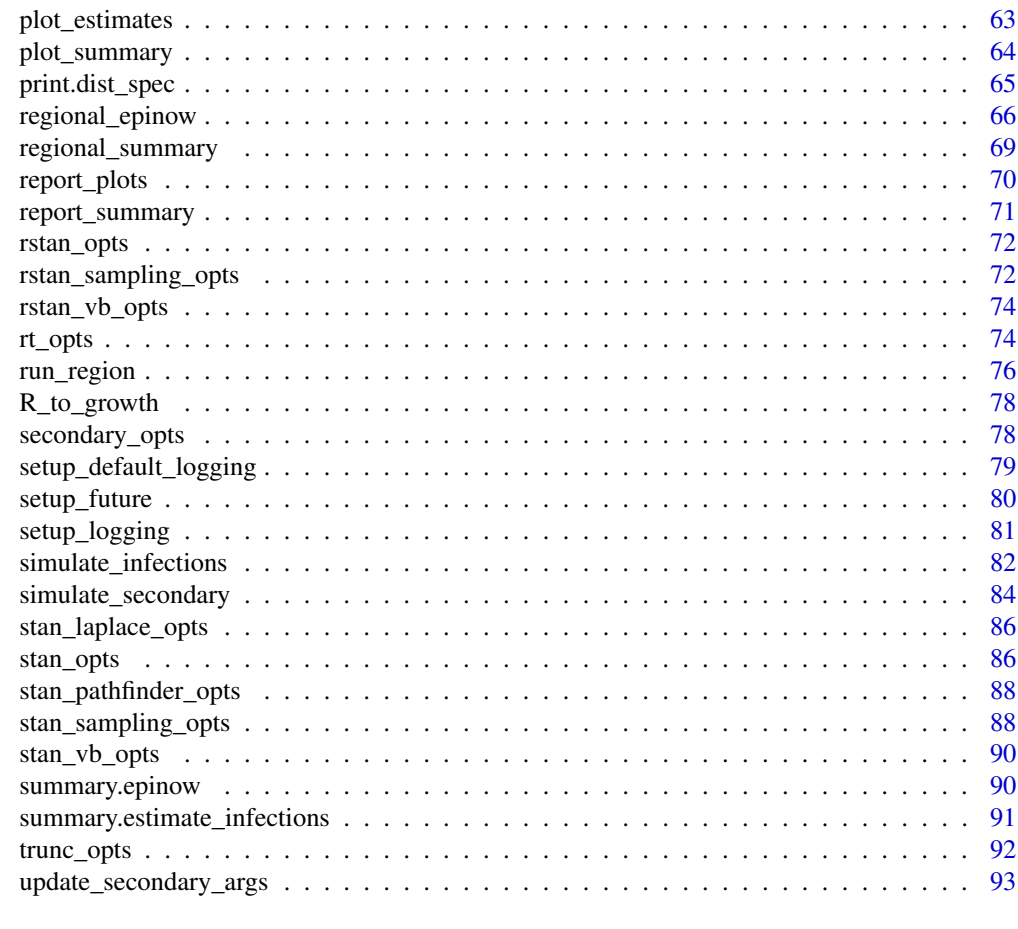

#### **Index** [94](#page-93-0)

+.dist\_spec *Creates a delay distribution as the sum of two other delay distributions.*

## Description

## [Experimental]

## Usage

## S3 method for class 'dist\_spec' e1 + e2

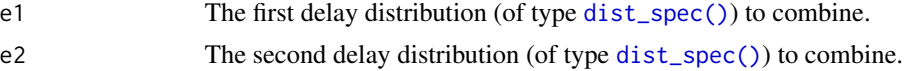

## <span id="page-4-0"></span>apply\_tolerance 5

## Value

A delay distribution representing the sum of the two delays

## Examples

```
# A fixed lognormal distribution with mean 5 and sd 1.
dist1 <- LogNormal(
  meanlog = 1.6, sdlog = 1, max = 20)
dist1 + dist1
# An uncertain gamma distribution with mean 3 and sd 2
dist2 <- Gamma(
  mean = Normal(3, 0.5), sd = Normal(2, 0.5), max = 20)
dist1 + dist2
```
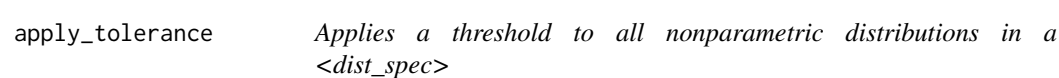

#### Description

[Experimental] This removes any part of the tail of the nonparametric distributions in the <dist\_spec> where the probability mass is below the threshold level.

#### Usage

```
apply_tolerance(x, tolerance)
```
#### Arguments

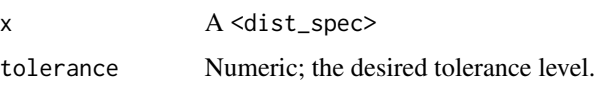

#### Value

A <dist\_spec> where probability masses below the threshold level have been removed

```
dist \le discretise(Gamma(mean = 5, sd = 1, max = 20))
apply_tolerance(dist, 0.01)
```
## Description

[Stable] Defines a list specifying the optional arguments for the back calculation of cases. Only used if rt = NULL.

## Usage

```
backcalc_opts(
 prior = c("reports", "none", "infections"),
 prior_window = 14,
 rt_window = 1
)
```
## Arguments

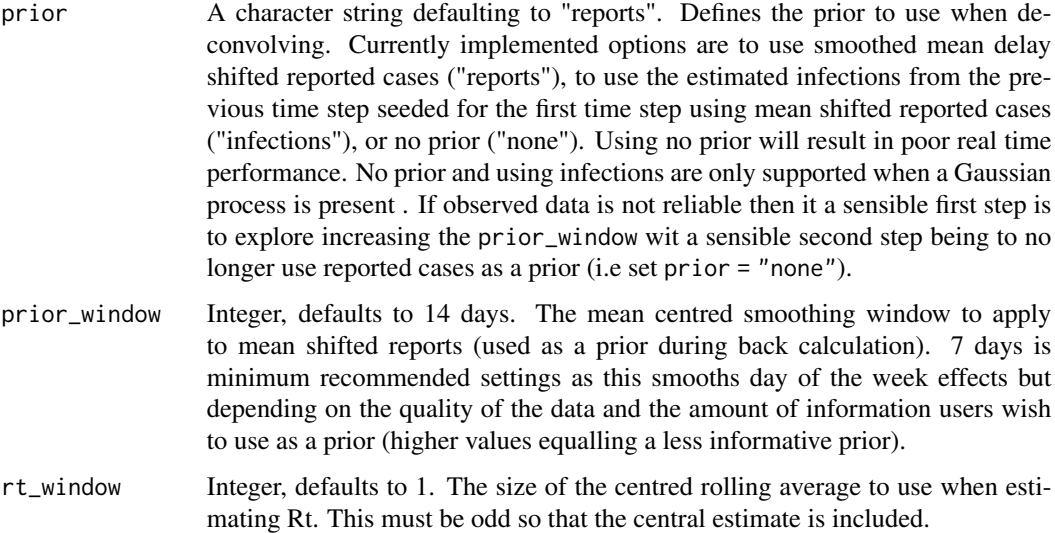

#### Value

A <br/>backcalc\_opts> object of back calculation settings.

## Examples

# default settings backcalc\_opts()

<span id="page-6-1"></span><span id="page-6-0"></span>bootstrapped\_dist\_fit *Fit a Subsampled Bootstrap to Integer Values and Summarise Distribution Parameters*

## Description

[Stable] Fits an integer adjusted distribution to a subsampled bootstrap of data and then integrates the posterior samples into a single set of summary statistics. Can be used to generate a robust reporting delay that accounts for the fact the underlying delay likely varies over time or that the size of the available reporting delay sample may not be representative of the current case load.

## Usage

```
bootstrapped_dist_fit(
  values,
  dist = "lognormal",
  samples = 2000,
  bootstraps = 10,
 bootstrap_samples = 250,
 max_value,
  verbose = FALSE
)
```
## Arguments

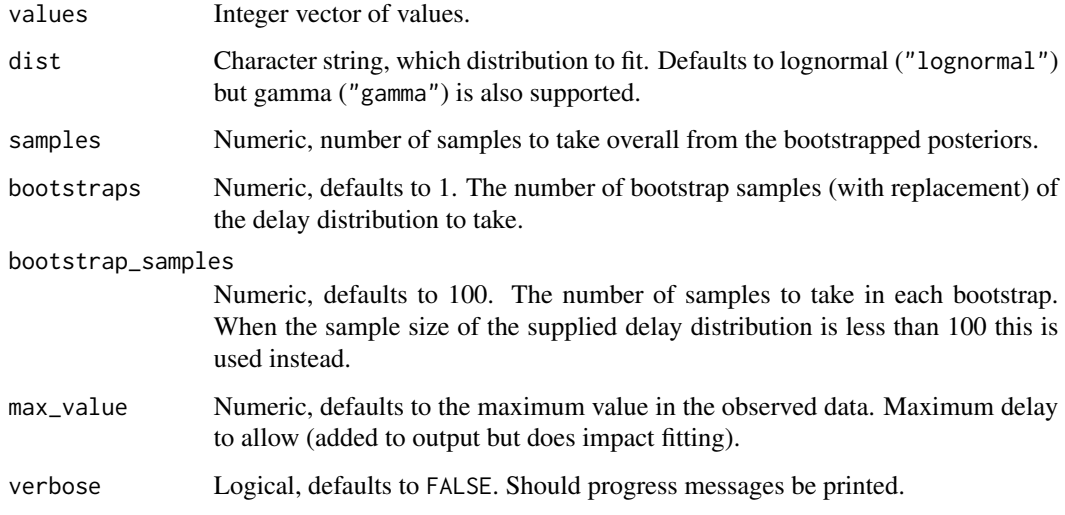

#### Value

A <dist\_spec> object summarising the bootstrapped distribution

#### Examples

```
# lognormal
delays <- rlnorm(500, log(5), 1)
out <- bootstrapped_dist_fit(delays,
  samples = 1000, bootstraps = 10,
 dist = "lognormal"
)
out
```
#### c.dist\_spec *Combines multiple delay distributions for further processing*

#### Description

[Experimental] This combines the parameters so that they can be fed as multiple delay distributions to [epinow\(\)](#page-22-1) or [estimate\\_infections\(\)](#page-26-1).

#### Usage

## S3 method for class 'dist\_spec'  $c(\ldots)$ 

## Arguments

... The delay distributions (from calls to [dist\\_spec\(\)](#page-0-0)) to combine

## Value

Combined delay distributions (with class <dist\_spec>)

```
# A fixed lognormal distribution with mean 5 and sd 1.
dist1 <- LogNormal(
  meanlog = 1.6, sdlog = 1, max = 20\lambdadist1 + dist1
# An uncertain gamma distribution with mean 3 and sd 2
dist2 <- Gamma(
  mean = Normal(3, 0.5), sd = Normal(2, 0.5), max = 20\lambdac(dist1, dist2)
```
<span id="page-7-0"></span>

<span id="page-8-0"></span>

#### Description

[Stable] Adds symmetric a credible interval based on quantiles.

## Usage

 $calc_CrI(samples, summaries_by = NULL, CrI = 0.9)$ 

## Arguments

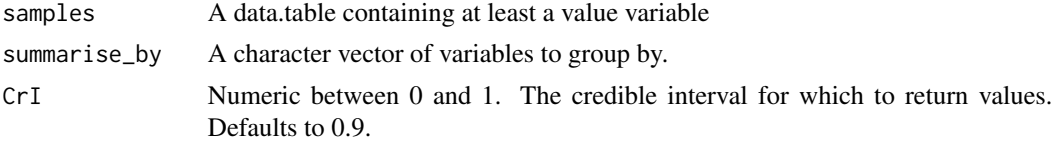

## Value

A data.table containing the upper and lower bounds for the specified credible interval.

#### Examples

```
samples <- data.frame(value = 1:10, type = "car")
# add 90% credible interval
calc_CrI(samples)
# add 90% credible interval grouped by type
calc_CrI(samples, summarise_by = "type")
```
calc\_CrIs *Calculate Credible Intervals*

## Description

[Stable] Adds symmetric credible intervals based on quantiles.

## Usage

```
calc_CrIs(samples, summarise_by = NULL, CrIs = c(0.2, 0.5, 0.9))
```
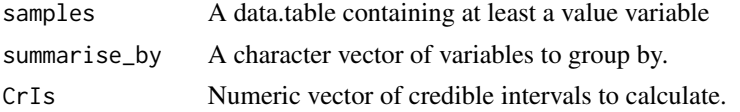

## Value

A data.table containing the summarise\_by variables and the specified lower and upper credible intervals.

#### Examples

```
samples \leq data.frame(value = 1:10, type = "car")
# add credible intervals
calc_CrIs(samples)
# add 90% credible interval grouped by type
calc_CrIs(samples, summarise_by = "type")
```
calc\_summary\_measures *Calculate All Summary Measures*

## Description

[Stable] Calculate summary statistics and credible intervals from a <data.frame> by group.

## Usage

```
calc_summary_measures(
  samples,
  summarise_by = NULL,
 order_by = NULL,
 CrIs = c(0.2, 0.5, 0.9)\lambda
```
## Arguments

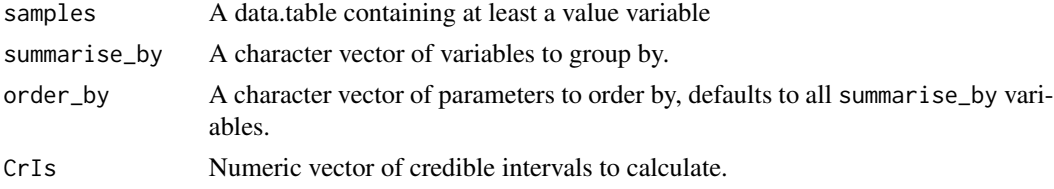

#### Value

A data.table containing summary statistics by group.

```
samples \leq data.frame(value = 1:10, type = "car")
# default
calc_summary_measures(samples)
# by type
calc_summary_measures(samples, summarise_by = "type")
```
<span id="page-9-0"></span>

## <span id="page-10-0"></span>Description

[Stable] Calculate summary statistics from a <data.frame> by group. Currently supports the mean, median and standard deviation.

## Usage

calc\_summary\_stats(samples, summarise\_by = NULL)

#### Arguments

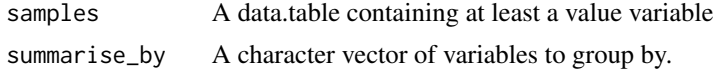

#### Value

A data.table containing the upper and lower bounds for the specified credible interval

## Examples

```
samples \leq data.frame(value = 1:10, type = "car")
# default
calc_summary_stats(samples)
# by type
calc_summary_stats(samples, summarise_by = "type")
```
clean\_nowcasts *Clean Nowcasts for a Supplied Date*

## Description

[Stable] This function removes nowcasts in the format produced by EpiNow2 from a target directory for the date supplied.

#### Usage

clean\_nowcasts(date =  $NULL$ , nowcast\_dir = ".")

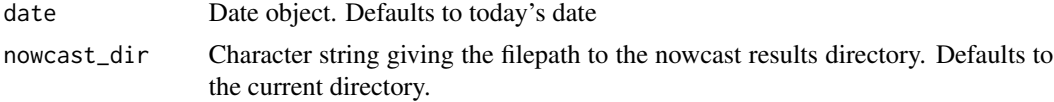

## <span id="page-11-0"></span>Value

No return value, called for side effects

clean\_regions *Clean Regions*

## Description

[Stable] Removes regions with insufficient time points, and provides logging information on the input.

## Usage

clean\_regions(data, non\_zero\_points)

#### Arguments

data A <data.frame> of confirmed cases (confirm) by date (date), and region (region). non\_zero\_points Numeric, the minimum number of time points with non-zero cases in a region

required for that region to be evaluated. Defaults to 7.

#### Value

A dataframe of cleaned regional data

### See Also

[regional\\_epinow\(\)](#page-65-1)

collapse *Collapse nonparametric distributions in a <dist\_spec>*

#### Description

[Experimental] This convolves any consecutive nonparametric distributions contained in the <dist\_spec>.

#### Usage

```
collapse(x)
```
#### Arguments

x A <dist\_spec>

## <span id="page-12-0"></span>Value

A <dist\_spec> where consecutive nonparametric distributions have been convolved

#### Examples

```
# A fixed gamma distribution with mean 5 and sd 1.
dist1 \le - Gamma(mean = 5, sd = 1, max = 20)
# An uncertain lognormal distribution with mean 3 and sd 2
dist2 \leftarrow LogNormal(mean = 3, sd = 2, max = 20)
# The maxf the sum of two distributions
collapse(discretise(dist1 + dist2))
```
<span id="page-12-1"></span>convert\_to\_logmean *Convert mean and sd to log mean for a log normal distribution*

## Description

[Stable] Convert from mean and standard deviation to the log mean of the lognormal distribution. Useful for defining distributions supported by [estimate\\_infections\(\)](#page-26-1), [epinow\(\)](#page-22-1), and [regional\\_epinow\(\)](#page-65-1).

#### Usage

convert\_to\_logmean(mean, sd)

#### Arguments

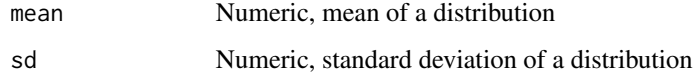

## Value

The log mean of a lognormal distribution

#### Examples

convert\_to\_logmean(2, 1)

<span id="page-13-1"></span><span id="page-13-0"></span>

## Description

[Stable] Convert from mean and standard deviation to the log standard deviation of the lognormal distribution. Useful for defining distributions supported by [estimate\\_infections\(\)](#page-26-1), [epinow\(\)](#page-22-1), and [regional\\_epinow\(\)](#page-65-1).

#### Usage

convert\_to\_logsd(mean, sd)

#### Arguments

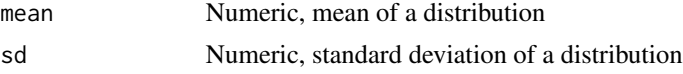

#### Value

The log standard deviation of a lognormal distribution

## Examples

convert\_to\_logsd(2, 1)

convolve\_and\_scale *Convolve and scale a time series*

## Description

This applies a lognormal convolution with given, potentially time-varying parameters representing the parameters of the lognormal distribution used for the convolution and an optional scaling factor. This is akin to the model used in [estimate\\_secondary\(\)](#page-28-1) and [simulate\\_secondary\(\)](#page-83-1).

#### Usage

```
convolve_and_scale(
  data,
  type = c("incidence", "prevalence"),
  family = c("none", "poisson", "negbin"),
  delay_max = 30,...
)
```
#### Arguments

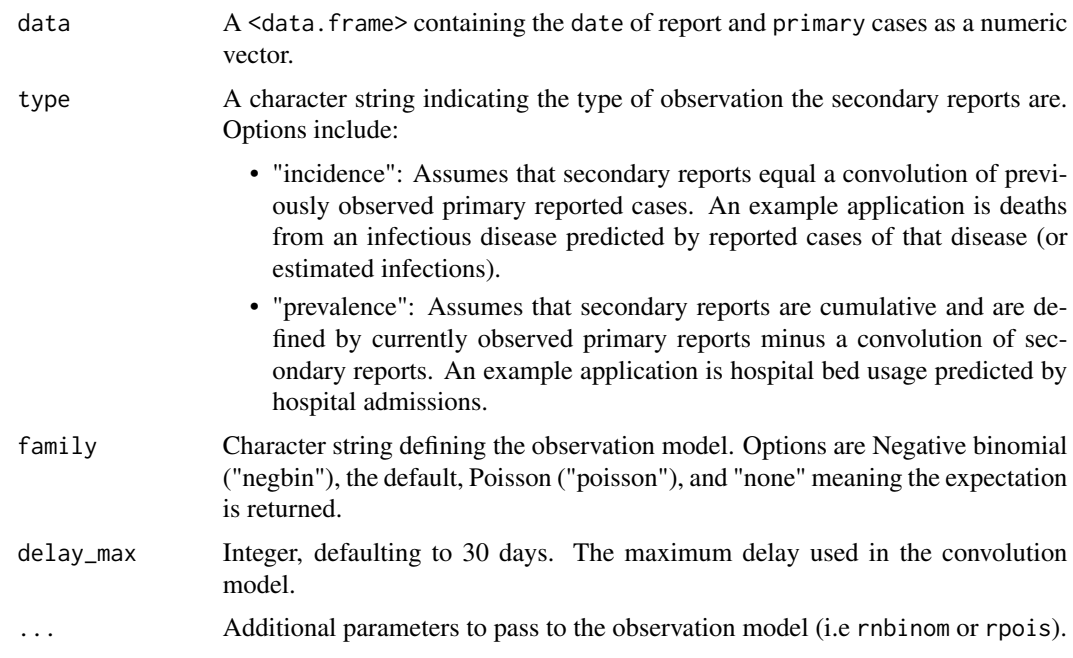

## Details

Up to version 1.4.0 this function was called [simulate\\_secondary\(\)](#page-83-1).

#### Value

A <data.frame> containing simulated data in the format required by [estimate\\_secondary\(\)](#page-28-1).

## See Also

estimate\_secondary

## Examples

```
# load data.table for manipulation
library(data.table)
```
#### Incidence data example ####

```
# make some example secondary incidence data
cases <- example_confirmed
cases <- as.data.table(cases)[, primary := confirm]
# Assume that only 40 percent of cases are reported
cases[, scaling := 0.4]
```

```
# Parameters of the assumed log normal delay distribution
cases[, meanlog := 1.8][, sdlog := 0.5]
```

```
# Simulate secondary cases
cases <- convolve_and_scale(cases, type = "incidence")
cases
#### Prevalence data example ####
# make some example prevalence data
cases <- example_confirmed
cases <- as.data.table(cases)[, primary := confirm]
# Assume that only 30 percent of cases are reported
cases[, scaling := 0.3]
# Parameters of the assumed log normal delay distribution
cases[, meanlog := 1.6][, sdlog := 0.8]
# Simulate secondary cases
cases <- convolve_and_scale(cases, type = "prevalence")
cases
```
## <span id="page-15-1"></span>delay\_opts *Delay Distribution Options*

## Description

[Stable] Returns delay distributions formatted for usage by downstream functions.

## Usage

```
delay_opts(
 dist = Fixed(0),
  ...,
 fixed = FALSE,tolerance = 0.001,weight_prior = TRUE
)
```
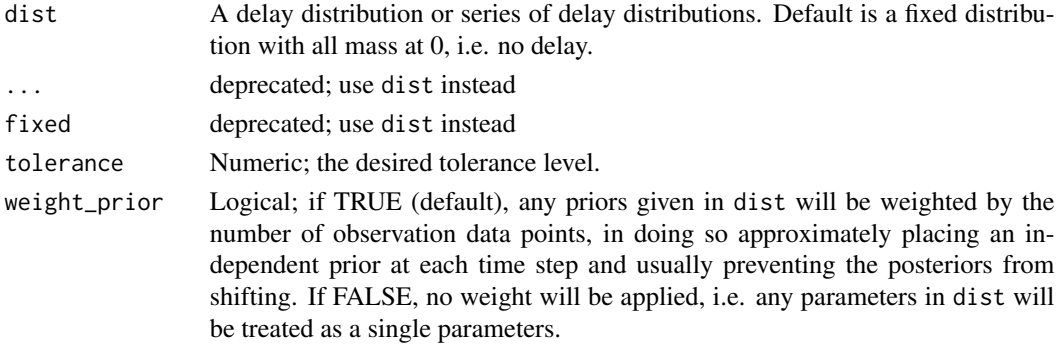

#### <span id="page-16-0"></span>discretise the contract of the contract of the contract of the contract of the contract of the contract of the contract of the contract of the contract of the contract of the contract of the contract of the contract of the

## Value

A <delay\_opts> object summarising the input delay distributions.

#### See Also

```
convert_to_logmean() convert_to_logsd() bootstrapped_dist_fit() dist_spec()
```
#### Examples

```
# no delays
delay_opts()
# A single delay that has uncertainty
delay \leq LogNormal(mean = Normal(1, 0.2), sd = Normal(0.5, 0.1), max = 14)
delay_opts(delay)
# A single delay without uncertainty
delay \le LogNormal(meanlog = 1, sdlog = 0.5, max = 14)
delay_opts(delay)
# Multiple delays (in this case twice the same)
delay_opts(delay + delay)
```
discretise *Discretise a <dist\_spec>*

#### Description

[Experimental] By default it will discretise all the distributions it can discretise (i.e. those with finite support and constant parameters).

#### Usage

```
discretise(x, strict = TRUE)
discretize(x, strict = TRUE)
```
## Arguments

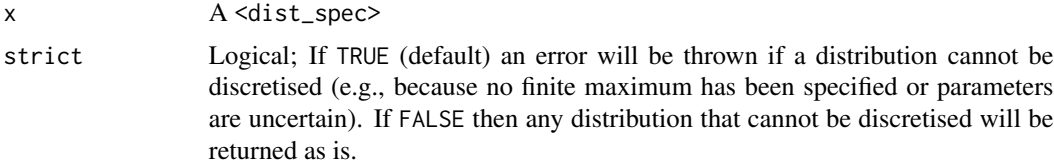

## Details

Discretise a <dist\_spec>

## <span id="page-17-0"></span>Value

A <dist\_spec> where all distributions with constant parameters are nonparametric.

#### Examples

```
# A fixed gamma distribution with mean 5 and sd 1.
dist1 \le - Gamma(mean = 5, sd = 1, max = 20)
# An uncertain lognormal distribution with mean 3 and sd 2
dist2 <- LogNormal(mean = Normal(3, 0.5), sd = Normal(2, 0.5), max = 20)
# The maxf the sum of two distributions
discretise(dist1 + dist2, strict = FALSE)
```
Distributions *Probability distributions*

## Description

Probability distributions

Generates a nonparametric distribution.

#### Usage

```
LogNormal(meanlog, sdlog, mean, sd, max = Inf)
Gamma(shape, rate, scale, mean, sd, max = Inf)
Normal(mean, sd, max = Inf)
Fixed(value, max = Inf)
```
NonParametric(pmf)

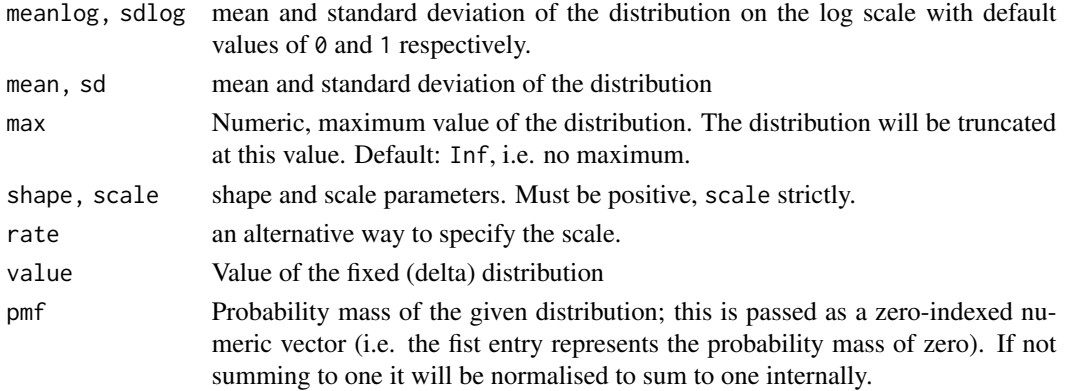

<span id="page-18-0"></span>dist\_fit 19

#### Details

Probability distributions are ubiquitous in EpiNow2, usually representing epidemiological delays (e.g., the generation time for delays between becoming infecting and infecting others; or reporting delays)

They are generated using functions that have a name corresponding to the probability distribution that is being used. They generated dist\_spec objects that are then passed to the models underlying EpiNow2. All parameters can be given either as fixed values (a numeric value) or as uncertain values (a dist\_sepc). If given as uncertain values, currently only normally distributed parameters (generated using Normal()) are supported.

Each distribution has a representation in terms of "natural" parameters (the ones used in stan) but can sometimes also be specified using other parameters such as the mean or standard deviation of the distribution. If not given as natural parameters then these will be calculated from the given parameters. If they have uncertainty, this will be done by random sampling from the given uncertainty and converting resulting parameters to their natural representation.

Currently available distributions are lognormal, gamma, normal, fixed (delta) and nonparametric. The nonparametric is a special case where the probability mass function is given directly as a numeric vector.

#### Value

A dist\_spec representing a distribution of the given specification.

#### Examples

```
LogNormal(mean = 4, sd = 1)
LogNormal(mean = 4, sd = 1, max = 10)
LogNormal(mean = Normal(4, 1), sd = 1, max = 10)
Gamma(mean = 4, sd = 1)
Gamma(shape = 16, rate = 4)
Gamma(shape = Normal(16, 2), rate = Normal(4, 1))
Gamma(shape = Normal(16, 2), scale = Normal(1/4, 1))
Normal(mean = 4, sd = 1)
Normal(mean = 4, sd = 1, max = 10)
Fixed(value = 3)Fixed(value = 3.5)NonParametric(c(0.1, 0.3, 0.2, 0.4))
NonParametric(c(0.1, 0.3, 0.2, 0.1, 0.1))
```
dist\_fit *Fit an Integer Adjusted Exponential, Gamma or Lognormal distributions*

#### **Description**

[Stable] Fits an integer adjusted exponential, gamma or lognormal distribution using stan.

## Usage

```
dist_fit(
  values = NULL,
  samples = 1000,
 cores = 1,
 chains = 2,
 dist = "exp",verbose = FALSE,
 backend = "rstan"
\mathcal{L}
```
## Arguments

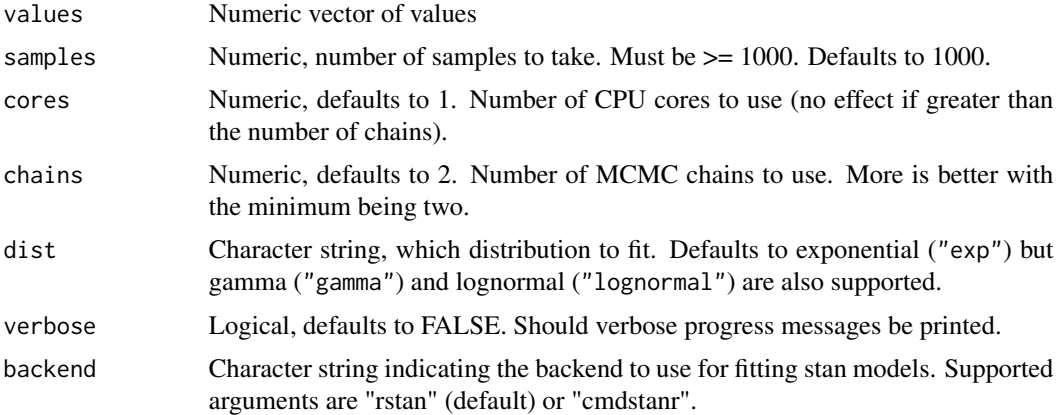

#### Value

A stan fit of an interval censored distribution

```
# integer adjusted exponential model
dist_fit(rexp(1:100, 2),
  samples = 1000, dist = "exp",
  cores = ifelse(interactive(), 4, 1), verbose = TRUE\lambda# integer adjusted gamma model
dist_fit(rgamma(1:100, 5, 5),
  samples = 1000, dist = "gamma",
  cores = ifelse(interactive(), 4, 1), verbose = TRUE\lambda# integer adjusted lognormal model
dist_fit(rlnorm(1:100, log(5), 0.2),
  samples = 1000, dist = "lognormal",
```

```
cores = ifelse(interactive(), 4, 1), verbose = TRUE)
```
dist\_skel *Distribution Skeleton*

## Description

[Questioning] This function acts as a skeleton for a truncated distribution defined by model type, maximum value and model parameters. It is designed to be used with the output from [get\\_dist\(\)](#page-0-0).

## Usage

```
dist_skel(
 n,
 dist = FALSE,
 cum = TRUE,model,
 discrete = FALSE,
 params,
 max_value = 120
)
```
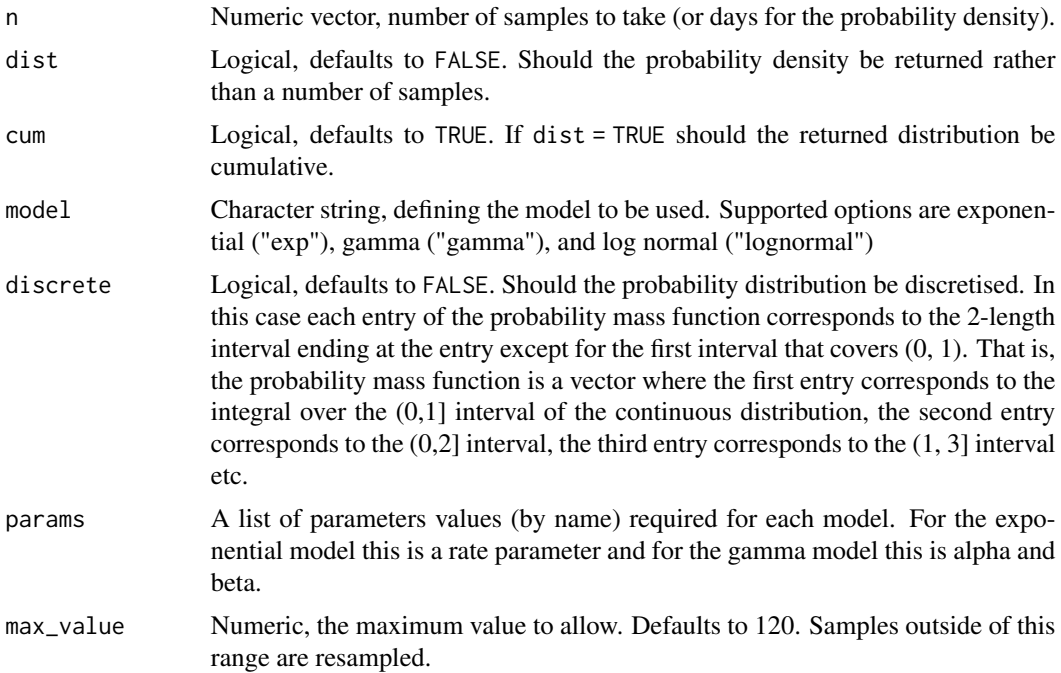

## Value

A vector of samples or a probability distribution.

```
## Exponential model
# sample
dist_skel(10, model = "exp", params = list_rate = 1))
# cumulative prob density
dist_skel(1:10, model = "exp", dist = TRUE, params = list(rate = 1))
# probability density
dist_skel(1:10,
 model = "exp", dist = TRUE,cum = FALSE, <i>params = list(rate = 1)</i>\lambda## Gamma model
# sample
dist_skel(10, model = "gamma", params = list(shape = 1, rate = 0.5))
# cumulative prob density
dist_skel(0:10,
 model = "gamma", dist = TRUE,params = list(shape = 1, rate = 0.5)\lambda# probability density
dist_skel(0:10,
  model = "gamma", dist = TRUE,cum = FALSE, params = list(shape = 2, rate = 0.5))
## Log normal model
# sample
dist_skel(10,
  model = "lognormal", params = list(meanlog = log(5), sdlog = log(2))
)
# cumulative prob density
dist_skel(0:10,
  model = "lognormal", dist = TRUE,
  params = list(\text{meanlog} = \log(5), \text{ sdlog} = \log(2))\lambda# probability density
dist_skel(0:10,
 model = "lognormal", dist = TRUE, cum = FALSE,
  params = list(\text{meanlog} = \log(5), \text{ sdlog} = \log(2))\mathcal{L}
```
<span id="page-22-1"></span><span id="page-22-0"></span>

#### **Description**

[Stable] This function wraps the functionality of [estimate\\_infections\(\)](#page-26-1) in order to estimate Rt and cases by date of infection and forecast these infections into the future. In addition to the functionality of [estimate\\_infections\(\)](#page-26-1) it produces additional summary output useful for reporting results and interpreting them as well as error catching and reporting, making it particularly useful for production use e.g. running at set intervals on a dedicated server.

#### Usage

```
epinow(
  data,
  generation_time = generation_time_opts(),
  delays = delay_opts(),
  truncation = trunc_opts(),
  rt = rt\_opts(),
  backcalc = backcalc_opts(),
  gp = gp\_opts(),
  obs = obs\_opts(),
  stan = stan\_opts(),
  horizon = 7,
  CrIs = c(0.2, 0.5, 0.9),filter_leading_zeros = TRUE,
  zero_threshold = Inf,
  return_output = FALSE,
  output = c("samples", "plots", "latest", "fit", "timing"),
  plot_{args} = list(),
  target_folder = NULL,
  target_date,
  \log s = tempdir(),
  id = "epinow",verbose = interactive(),
  reported_cases
\lambda
```
#### Arguments

data A <data.frame> of confirmed cases (confirm) by date (date).confirm must be numeric and date must be in date format.

generation\_time

A call to [generation\\_time\\_opts\(\)](#page-45-1) defining the generation time distribution used. For backwards compatibility a list of summary parameters can also be passed.

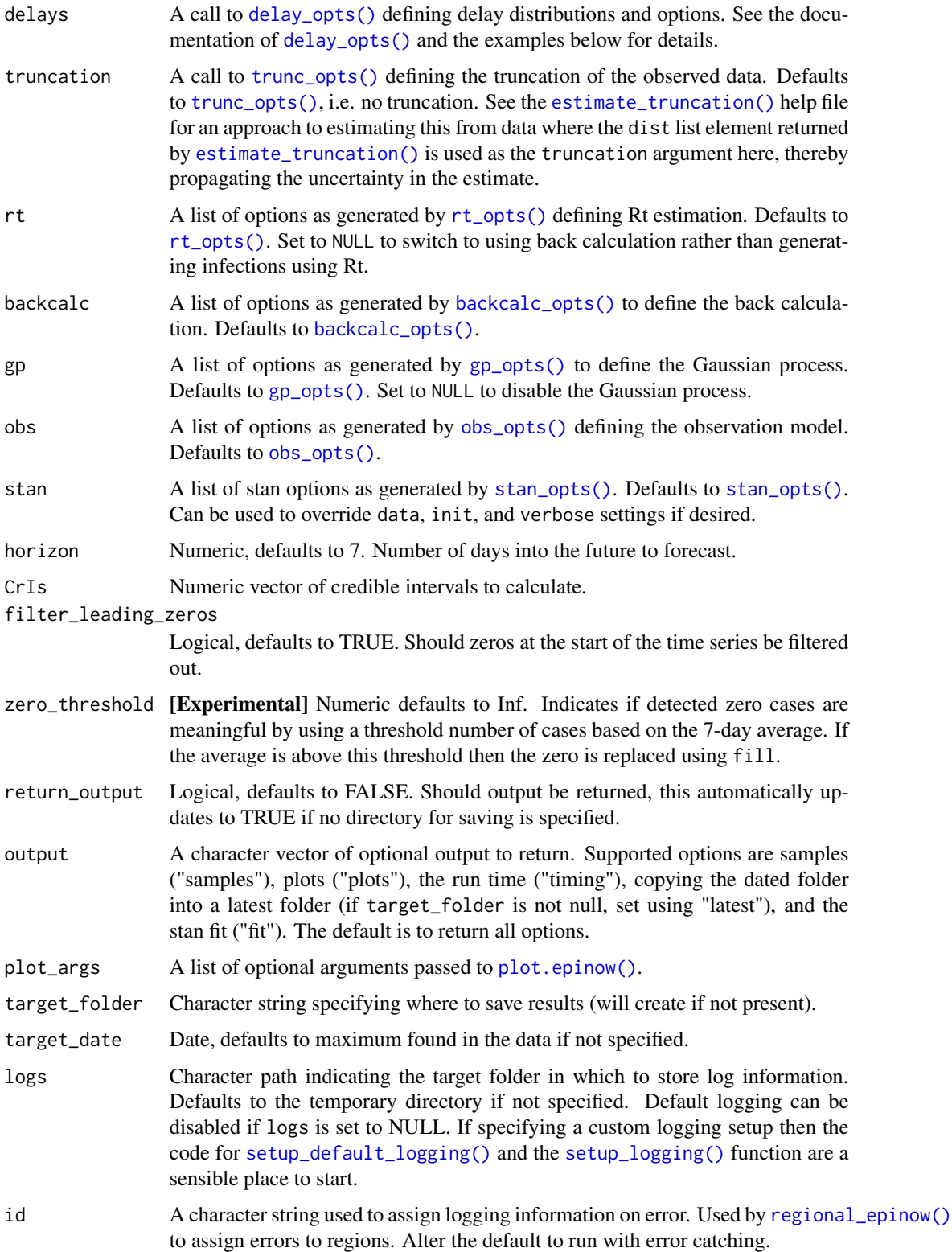

#### epinow 25

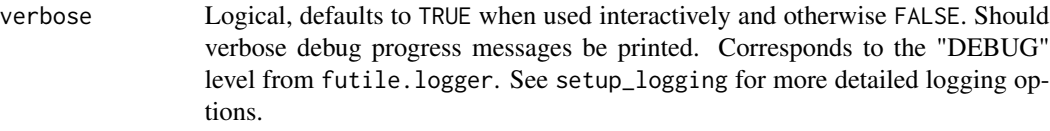

reported\_cases Deprecated; use data instead.

#### Value

A list of output from estimate\_infections with additional elements summarising results and reporting errors if they have occurred.

## See Also

[estimate\\_infections\(\)](#page-26-1) [forecast\\_infections\(\)](#page-41-1) [regional\\_epinow\(\)](#page-65-1)

```
# set number of cores to use
old_opts <- options()
options(mc.cores = ifelse(interactive(), 4, 1))
# set an example generation time. In practice this should use an estimate
# from the literature or be estimated from data
generation_time <- Gamma(
  shape = Normal(1.3, 0.3),
 rate = Normal(0.37, 0.09),
 max = 14)
# set an example incubation period. In practice this should use an estimate
# from the literature or be estimated from data
incubation_period <- LogNormal(
   meanlog = Normal(1.6, 0.06),
   sdlog = Normal(0.4, 0.07),
   max = 14)
# set an example reporting delay. In practice this should use an estimate
# from the literature or be estimated from data
reporting_delay \leq LogNormal(mean = 2, sd = 1, max = 10)
# example case data
reported_cases <- example_confirmed[1:40]
# estimate Rt and nowcast/forecast cases by date of infection
out <- epinow(
  reported_cases = reported_cases,
  generation_time = generation_time_opts(generation_time),
  rt = rt\_opts(prior = list(mean = 2, sd = 0.1)),delays = delay_opts(incubation_period + reporting_delay)
)
# summary of the latest estimates
summary(out)
```

```
# plot estimates
plot(out)
# summary of R estimates
summary(out, type = "parameters", params = "R")
options(old_opts)
```
estimate\_delay *Estimate a Delay Distribution*

## Description

[Maturing] Estimate a log normal delay distribution from a vector of integer delays. Currently this function is a simple wrapper for [bootstrapped\\_dist\\_fit\(\)](#page-6-1).

## Usage

```
estimate_delay(delays, ...)
```
## Arguments

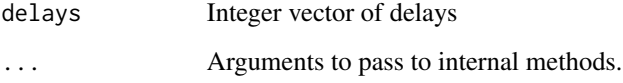

## Value

A <dist\_spec> summarising the bootstrapped distribution

## See Also

[bootstrapped\\_dist\\_fit\(\)](#page-6-1)

```
delays <- rlnorm(500, log(5), 1)
estimate_delay(delays, samples = 1000, bootstraps = 10)
```
<span id="page-25-0"></span>

<span id="page-26-1"></span><span id="page-26-0"></span>estimate\_infections *Estimate Infections, the Time-Varying Reproduction Number and the Rate of Growth*

#### **Description**

[Maturing] Uses a non-parametric approach to reconstruct cases by date of infection from reported cases. It uses either a generative Rt model or non-parametric back calculation to estimate underlying latent infections and then maps these infections to observed cases via uncertain reporting delays and a flexible observation model. See the examples and function arguments for the details of all options. The default settings may not be sufficient for your use case so the number of warmup samples (stan\_args = list(warmup)) may need to be increased as may the overall number of samples. Follow the links provided by any warnings messages to diagnose issues with the MCMC fit. It is recommended to explore several of the Rt estimation approaches supported as not all of them may be suited to users own use cases. See [here](https://gist.github.com/seabbs/163d0f195892cde685c70473e1f5e867) for an example of using estimate\_infections within the epinow wrapper to estimate Rt for Covid-19 in a country from the ECDC data source.

#### Usage

```
estimate_infections(
  data,
  generation_time = generation_time_opts(),
  delays = delay_opts(),
  truncation = trunc\_opts(),
  rt = rt\_opts(),
  backcalc = backcalc_opts(),
  gp = gp\_opts(),
  obs = obs\_opts(),
  stan = stan\_opts(),
  horizon = 7,
  CrIs = c(0.2, 0.5, 0.9),
  filter_leading_zeros = TRUE,
  zero_threshold = Inf,
  weigh_delay_priors = TRUE,
  id = "estimate_infections",
  verbose = interactive(),
  reported_cases
```
## )

## Arguments

data A <data.frame> of confirmed cases (confirm) by date (date). confirm must be numeric and date must be in date format.

generation\_time

A call to [generation\\_time\\_opts\(\)](#page-45-1) defining the generation time distribution used. For backwards compatibility a list of summary parameters can also be passed.

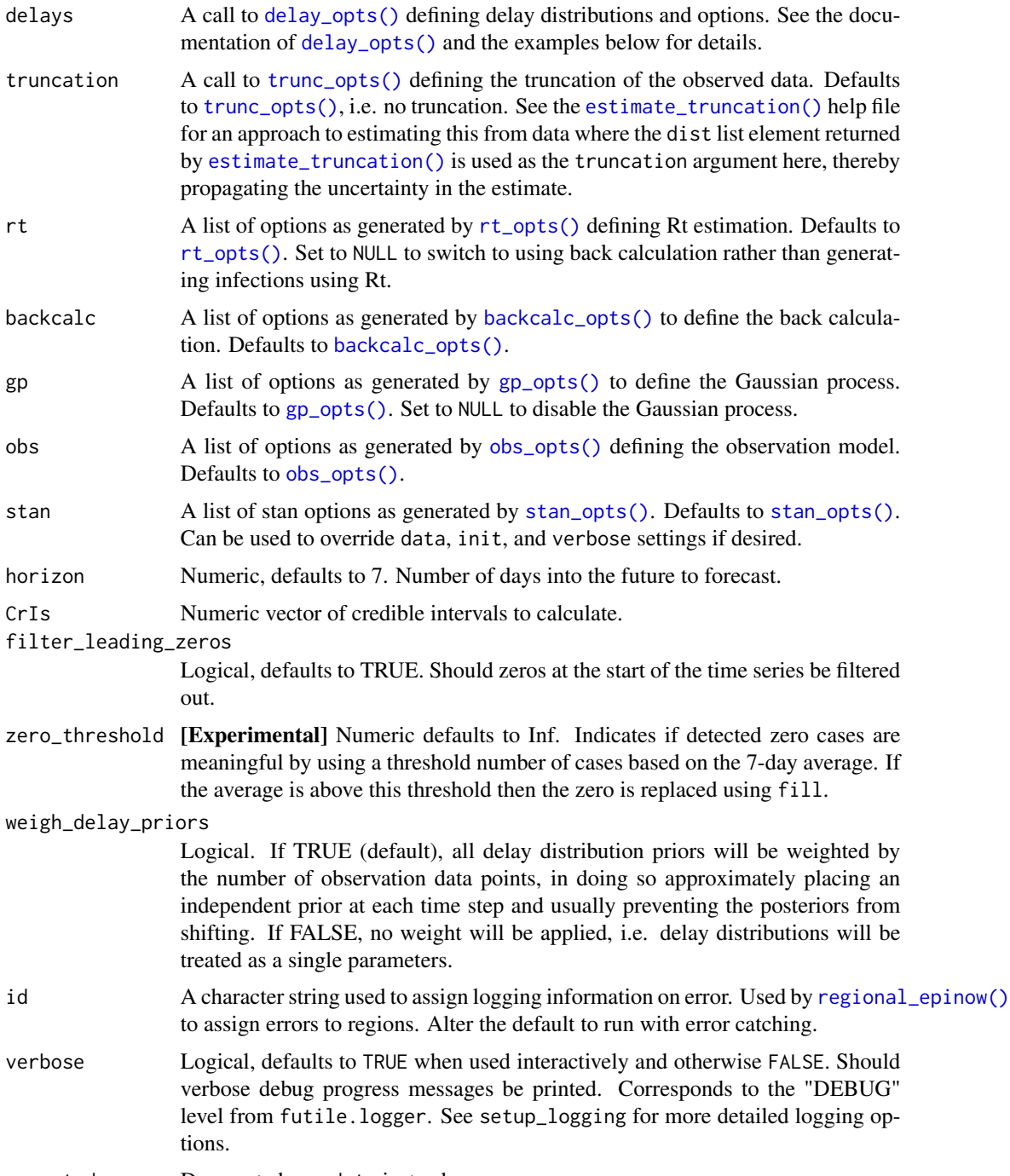

reported\_cases Deprecated; use data instead.

## Value

A list of output including: posterior samples, summarised posterior samples, data used to fit the model, and the fit object itself.

<span id="page-28-0"></span>estimate\_secondary 29

#### See Also

[epinow\(\)](#page-22-1) [regional\\_epinow\(\)](#page-65-1) [forecast\\_infections\(\)](#page-41-1) [estimate\\_truncation\(\)](#page-32-1)

```
# set number of cores to use
old_opts <- options()
options(mc.cores = ifelse(interactive(), 4, 1))
# get example case counts
reported_cases <- example_confirmed[1:60]
# set an example generation time. In practice this should use an estimate
# from the literature or be estimated from data
generation_time <- Gamma(
  shape = Normal(1.3, 0.3),
  rate = Normal(0.37, 0.09),
  max = 14)
# set an example incubation period. In practice this should use an estimate
# from the literature or be estimated from data
incubation_period <- LogNormal(
   meanlog = Normal(1.6, 0.06),
   sdlog = Normal(0.4, 0.07),
   max = 14)
# set an example reporting delay. In practice this should use an estimate
# from the literature or be estimated from data
reporting_delay \leq LogNormal(mean = 2, sd = 1, max = 10)
# for more examples, see the "estimate_infections examples" vignette
def <- estimate_infections(reported_cases,
  generation_time = generation_time_opts(generation_time),
  delays = delay_opts(incubation_period + reporting_delay),
  rt = rt\_opts(prior = list(mean = 2, sd = 0.1)),stan = stan_opts(control = list(adapt_delta = 0.95))
)
# real time estimates
summary(def)
# summary plot
plot(def)
options(old_opts)
```
#### Description

[Stable] Estimates the relationship between a primary and secondary observation, for example hospital admissions and deaths or hospital admissions and bed occupancy. See [secondary\\_opts\(\)](#page-77-1) for model structure options. See parameter documentation for model defaults and options. See the examples for case studies using synthetic data and [here](https://gist.github.com/seabbs/4f09d7609df298db7a86c31612ff9d17) for an example of forecasting Covid-19 deaths from Covid-19 cases. See [here](https://gist.github.com/seabbs/4dad3958ca8d83daca8f02b143d152e6) for a prototype function that may be used to estimate and forecast a secondary observation from a primary across multiple regions and [here](https://github.com/epiforecasts/covid.german.forecasts/blob/master/rt-forecast/death-from-cases.R) # nolint for an application forecasting Covid-19 deaths in Germany and Poland.

#### Usage

```
estimate_secondary(
  data,
  secondary = secondary_opts(),
 delays = delay_opts(LogNormal(meanlog = Normal(2.5, 0.5), sdlog = Normal(0.47, 0.25),
    max = 30, weight_prior = FALSE),
  truncation = trunc_opts(),
  obs = obs\_opts(),
  stan = stan\_opts(),
  burn_in = 14,
  CrIs = c(0.2, 0.5, 0.9),filter_leading_zeros = FALSE,
  zero_threshold = Inf,
  priors = NULL,
 model = NULL,weigh_delay_priors = FALSE,
  verbose = interactive(),
  ...,
  reports
)
```
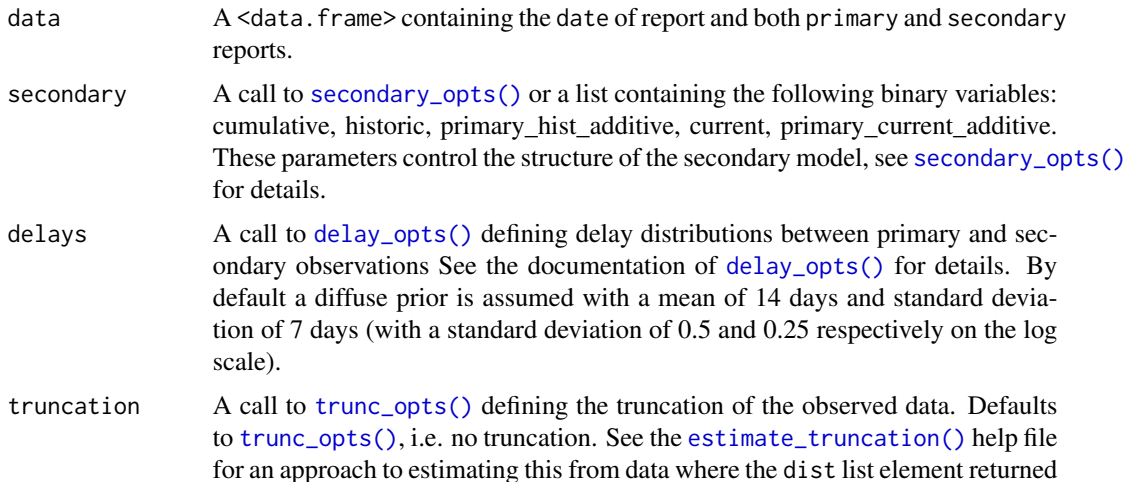

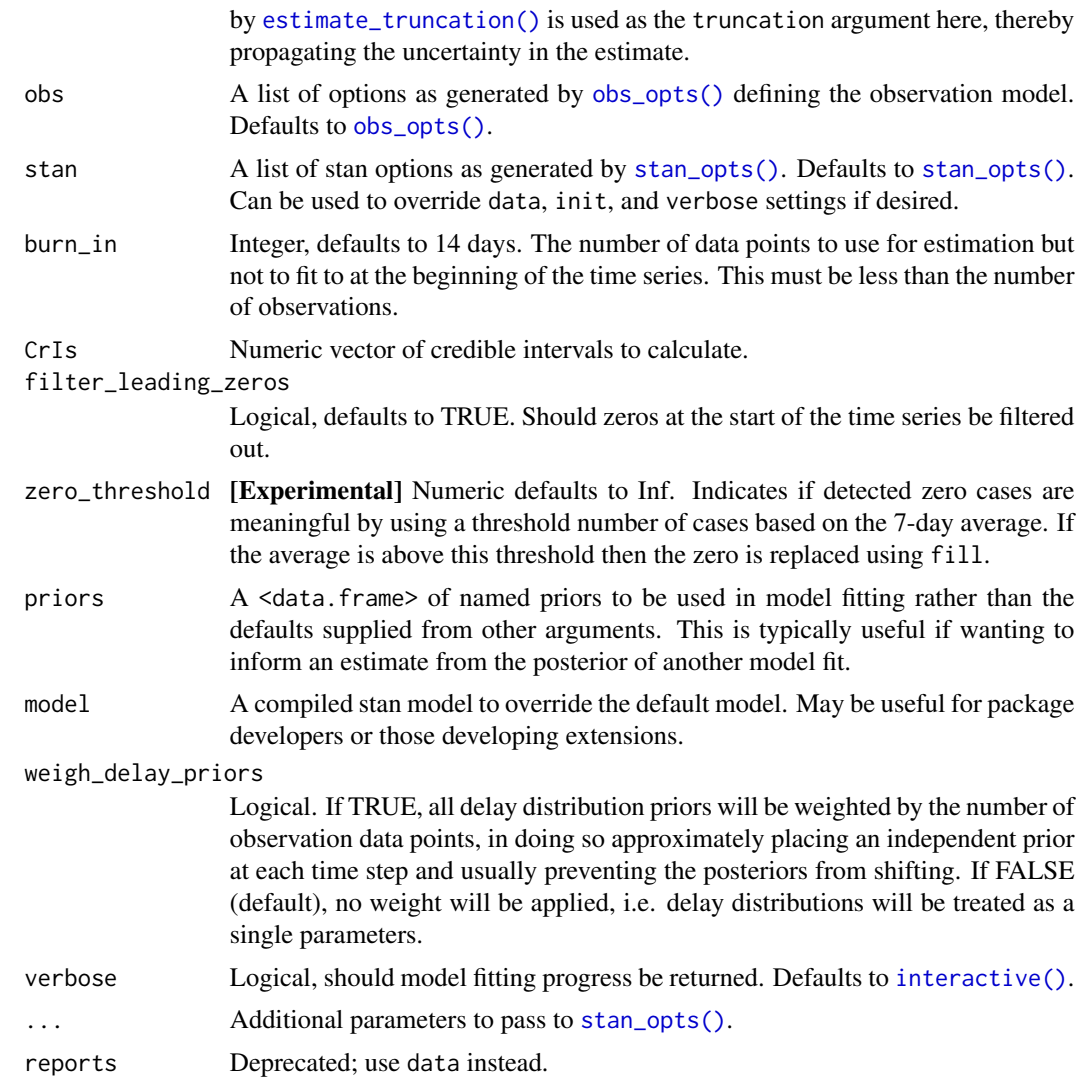

#### Value

A list containing: predictions (a <data.frame> ordered by date with the primary, and secondary observations, and a summary of the model estimated secondary observations), posterior which contains a summary of the entire model posterior, data (a list of data used to fit the model), and fit (the stanfit object).

## Examples

```
# set number of cores to use
old_opts <- options()
options(mc.cores = ifelse(interactive(), 4, 1))
```
# load data.table for manipulation

```
library(data.table)
#### Incidence data example ####
# make some example secondary incidence data
cases <- example_confirmed
cases <- as.data.table(cases)[, primary := confirm]
# Assume that only 40 percent of cases are reported
cases[, scaling := 0.4]
# Parameters of the assumed log normal delay distribution
cases[, meanlog := 1.8][, sdlog := 0.5]
# Simulate secondary cases
cases <- convolve_and_scale(cases, type = "incidence")
#
# fit model to example data specifying a weak prior for fraction reported
# with a secondary case
inc <- estimate_secondary(cases[1:60],
  obs = obs\_opts (scale = list (mean = 0.2, sd = 0.2), week\_effect = FALSE))
plot(inc, primary = TRUE)
# forecast future secondary cases from primary
inc_preds <- forecast_secondary(
  inc, cases[seq(61, .N)][, value := primary]
)
plot(inc_preds, new_obs = cases, from = "2020-05-01")
#### Prevalence data example ####
# make some example prevalence data
cases <- example_confirmed
cases <- as.data.table(cases)[, primary := confirm]
# Assume that only 30 percent of cases are reported
cases[, scaling := 0.3]
# Parameters of the assumed log normal delay distribution
cases[, meanlog := 1.6][, sdlog := 0.8]
# Simulate secondary cases
cases <- convolve_and_scale(cases, type = "prevalence")
# fit model to example prevalence data
prev <- estimate_secondary(cases[1:100],
  secondary = secondary_opts(type = "prevalence"),
  obs = obs_opts(
   week_effect = FALSE,
    scale = list(mean = 0.4, sd = 0.1)\lambda\lambdaplot(prev, primary = TRUE)
# forecast future secondary cases from primary
prev_preds <- forecast_secondary(
```

```
prev, cases[seq(101, .N)][, value := primary]
)
plot(prev_preds, new_obs = cases, from = "2020-06-01")
options(old_opts)
```
<span id="page-32-1"></span>estimate\_truncation *Estimate Truncation of Observed Data*

#### **Description**

[Stable] Estimates a truncation distribution from multiple snapshots of the same data source over time. This distribution can then be used passed to the truncation argument in [regional\\_epinow\(\)](#page-65-1), [epinow\(\)](#page-22-1), and [estimate\\_infections\(\)](#page-26-1) to adjust for truncated data and propagate the uncertainty associated with data truncation into the estimates.

See [here](https://gist.github.com/seabbs/176b0c7f83eab1a7192a25b28bbd116a) for an example of using this approach on Covid-19 data in England. The functionality offered by this function is now available in a more principled manner in the [epinowcast](https://package.epinowcast.org/) R package.

The model of truncation is as follows:

- 1. The truncation distribution is assumed to be discretised log normal wit a mean and standard deviation that is informed by the data.
- 2. The data set with the latest observations is adjusted for truncation using the truncation distribution.
- 3. Earlier data sets are recreated by applying the truncation distribution to the adjusted latest observations in the time period of the earlier data set. These data sets are then compared to the earlier observations assuming a negative binomial observation model with an additive noise term to deal with zero observations.

This model is then fit using stan with standard normal, or half normal, prior for the mean, standard deviation, 1 over the square root of the overdispersion and additive noise term.

This approach assumes that:

- Current truncation is related to past truncation.
- Truncation is a multiplicative scaling of underlying reported cases.
- Truncation is log normally distributed.

#### Usage

```
estimate_truncation(
  data,
 max_truncation,
  trunc_max = 10,
  trunc_dist = "lognormal",
 truncation = trunc_opts(LogNormal(meanlog = Normal(0, 1), sdlog = Normal(1, 1), max =
    10)),
```

```
model = NULL,stan = stan_opts(),
CrIs = c(0.2, 0.5, 0.9),filter_leading_zeros = FALSE,
zero_threshold = Inf,
weigh_delay_priors = FALSE,
verbose = TRUE,
...,
obs
```
## Arguments

)

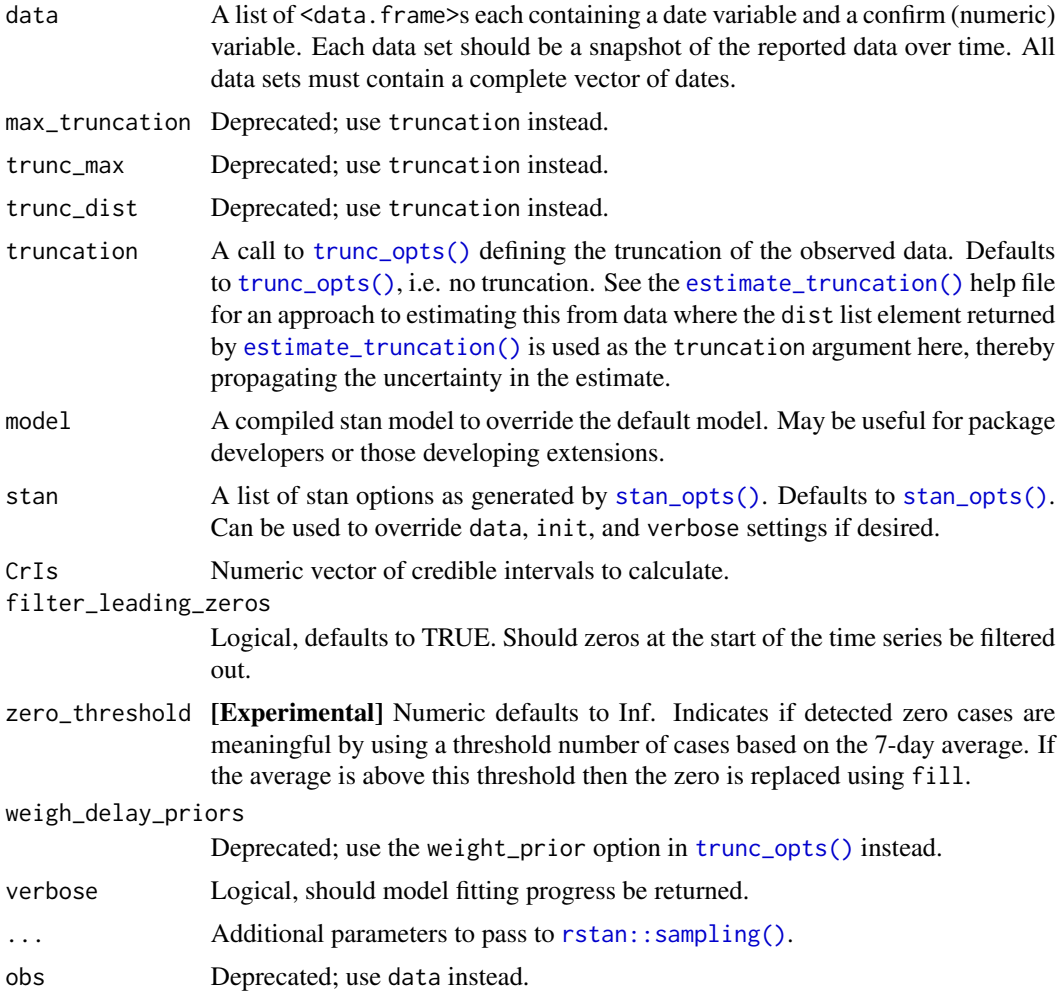

## Value

A list containing: the summary parameters of the truncation distribution (dist), which could be passed to the truncation argument of [epinow\(\)](#page-22-1), [regional\\_epinow\(\)](#page-65-1), and [estimate\\_infections\(\)](#page-26-1),

<span id="page-34-0"></span>the estimated CMF of the truncation distribution (cmf, can be used to adjusted new data), a  $\leq$ data. frame> containing the observed truncated data, latest observed data and the adjusted for truncation observations (obs), a <data. frame> containing the last observed data (last\_obs, useful for plotting and validation), the data used for fitting (data) and the fit object (fit).

#### Examples

```
# set number of cores to use
old_opts <- options()
options(mc.cores = ifelse(interactive(), 4, 1))
# fit model to example data
# See [example_truncated] for more details
est <- estimate_truncation(example_truncated,
 verbose = interactive(),chains = 2, iter = 2000
)
# summary of the distribution
est$dist
# summary of the estimated truncation cmf (can be applied to new data)
print(est$cmf)
# observations linked to truncation adjusted estimates
print(est$obs)
# validation plot of observations vs estimates
plot(est)
# Pass the truncation distribution to `epinow()`.
# Note, we're using the last snapshot as the observed data as it contains
# all the previous snapshots. Also, we're using the default options for
# illustrative purposes only.
out <- epinow(
 example_truncated[[5]],
 truncation = trunc_opts(est$dist)
)
plot(out)
options(old_opts)
```
example\_confirmed *Example Confirmed Case Data Set*

#### **Description**

[Stable] An example data frame of observed cases

#### Usage

example\_confirmed

## <span id="page-35-0"></span>Format

A data frame containing cases reported on each date.

example\_generation\_time

*Example generation time*

#### Description

[Stable] An example of a generation time estimate. See here for details: https://github.com/epiforecasts/EpiNow2/blob/main/ raw/generation-time.R

## Usage

example\_generation\_time

#### Format

A dist\_spec object summarising the distribution

example\_incubation\_period *Example incubation period*

## Description

[Stable] An example of an incubation period estimate. See here for details: https://github.com/epiforecasts/EpiNow2/blob/ma raw/incubation-period.R # nolint

#### Usage

```
example_incubation_period
```
#### Format

A dist\_spec object summarising the distribution
example\_reporting\_delay

*Example reporting delay*

#### Description

[Stable] An example of an reporting delay estimate. See here for details: https://github.com/epiforecasts/EpiNow2/blob/main raw/reporting-delay # nolint

#### Usage

example\_reporting\_delay

### Format

A dist\_spec object summarising the distribution

example\_truncated *Example Case Data Set with Truncation*

# Description

[Stable] An example dataset of observed cases with truncation applied. This data is generated internally for use in the example of estimate\_truncation(). For details on how the data is generated, see <https://github.com/epiforecasts/EpiNow2/blob/main/data-raw/truncated.R> #nolint

#### Usage

example\_truncated

#### Format

A list of data.tables containing cases reported on each date until a point of truncation. Each element of the list is a data.table with the following columns:

date Date of case report.

confirm Number of confirmed cases.

[Stable] his function exposes internal stan functions in R from a user supplied list of target files. Allows for testing of stan functions in R and potentially user use in R code.

#### Usage

```
expose_stan_fns(files, target_dir, ...)
```
# Arguments

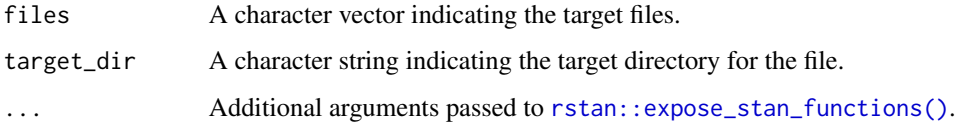

# Value

No return value, called for side effects

<span id="page-37-0"></span>extract\_CrIs *Extract Credible Intervals Present*

# Description

[Stable] Helper function to extract the credible intervals present in a <data.frame>.

# Usage

```
extract_CrIs(summarised)
```
#### Arguments

summarised A <data.frame> as processed by calc\_CrIs

#### Value

A numeric vector of credible intervals detected in the <data.frame>.

# extract\_inits 39

#### Examples

```
samples <- data.frame(value = 1:10, type = "car")
summarised <- calc_CrIs(samples,
 summarise_by = "type",
 CrIs = c(seq(0.05, 0.95, 0.05)))
extract_CrIs(summarised)
```
extract\_inits *Generate initial conditions from a Stan fit*

# Description

[Experimental] Extracts posterior samples to use to initialise a full model fit. This may be useful for certain data sets where the sampler gets stuck or cannot easily be initialised. In [estimate\\_infections\(\)](#page-26-0), [epinow\(\)](#page-22-0) and [regional\\_epinow\(\)](#page-65-0) this option can be engaged by setting stan\_opts(init\_fit = <stanfit>).

This implementation is based on the approach taken in [epidemia](https://github.com/ImperialCollegeLondon/epidemia/) authored by James Scott.

### Usage

```
extract_inits(fit, current_inits, exclude_list = NULL, samples = 50)
```
# Arguments

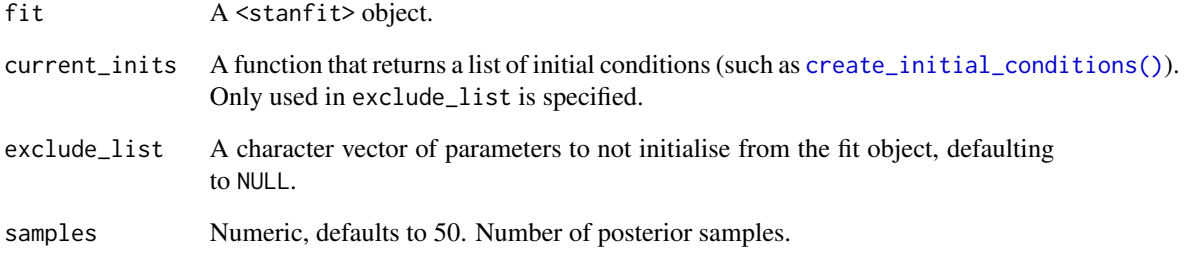

#### Value

A function that when called returns a set of initial conditions as a named list.

If the object argument is a <stanfit> object, it simply returns the result of [rstan::extract\(\)](#page-0-0). If it is a <CmdStanMCMC> it returns samples in the same format as [rstan::extract\(\)](#page-0-0) does for <stanfit> objects.

#### Usage

```
extract_samples(stan_fit, pars = NULL, include = TRUE)
```
# Arguments

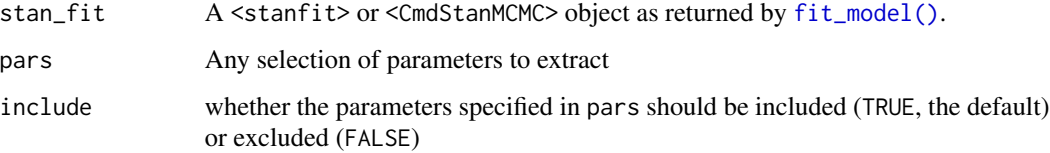

#### Value

List of data.tables with samples

extract\_stan\_param *Extract a Parameter Summary from a Stan Object*

# Description

[Stable] Extracts summarised parameter posteriors from a stanfit object using rstan::summary() in a format consistent with other summary functions in {EpiNow2}.

#### Usage

```
extract_stan_param(
  fit,
 params = NULL,
 CrIs = c(0.2, 0.5, 0.9),var_names = FALSE
)
```
# filter\_opts 41

#### Arguments

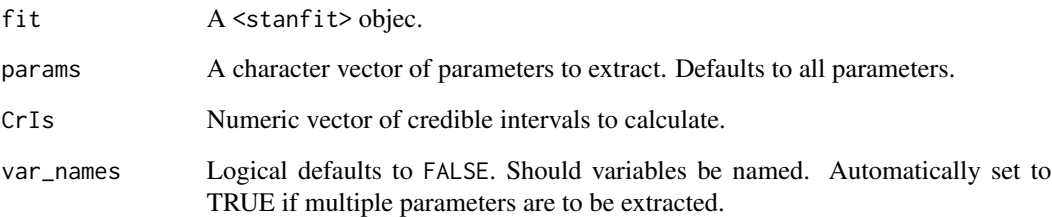

# Value

A <data.table> summarising parameter posteriors. Contains a following variables: variable, mean, mean\_se, sd, median, and lower\_, upper\_ followed by credible interval labels indicating the credible intervals present.

filter\_opts *Filter Options for a Target Region*

# Description

[Maturing] A helper function that allows the selection of region specific settings if present and otherwise applies the overarching settings.

# Usage

```
filter_opts(opts, region)
```
# Arguments

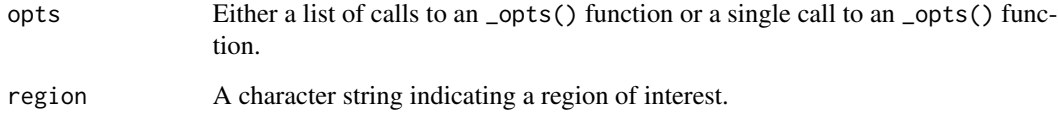

# Value

A list of options

[Experimental] If the given <dist\_spec> has any uncertainty, it is removed and the corresponding distribution converted into a fixed one.

#### Usage

```
fix_dist(x, strategy = c("mean", "sample"))
```
#### Arguments

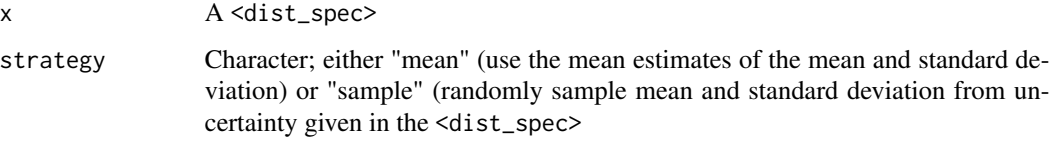

### Value

A <dist\_spec> object without uncertainty

#### Examples

```
# An uncertain gamma distribution with mean 3 and sd 2
dist <- LogNormal(
 meanlog = Normal(3, 0.5), sdlog = Normal(2, 0.5), max = 20)
fix_dist(dist)
```
forecast\_infections *Forecast infections from a given fit and trajectory of the time-varying reproduction number*

#### Description

[Stable] This function simulates infections using an existing fit to observed cases but with a modified time-varying reproduction number. This can be used to explore forecast models or past counterfactuals. Simulations can be run in parallel using [future::plan\(\)](#page-0-0).

forecast\_infections 43

### Usage

```
forecast_infections(
  estimates,
 R = NULL,model = NULL,samples = NULL,
 batch_size = 10,
 backend = "rstan",
 verbose = interactive()
\mathcal{L}
```
# Arguments

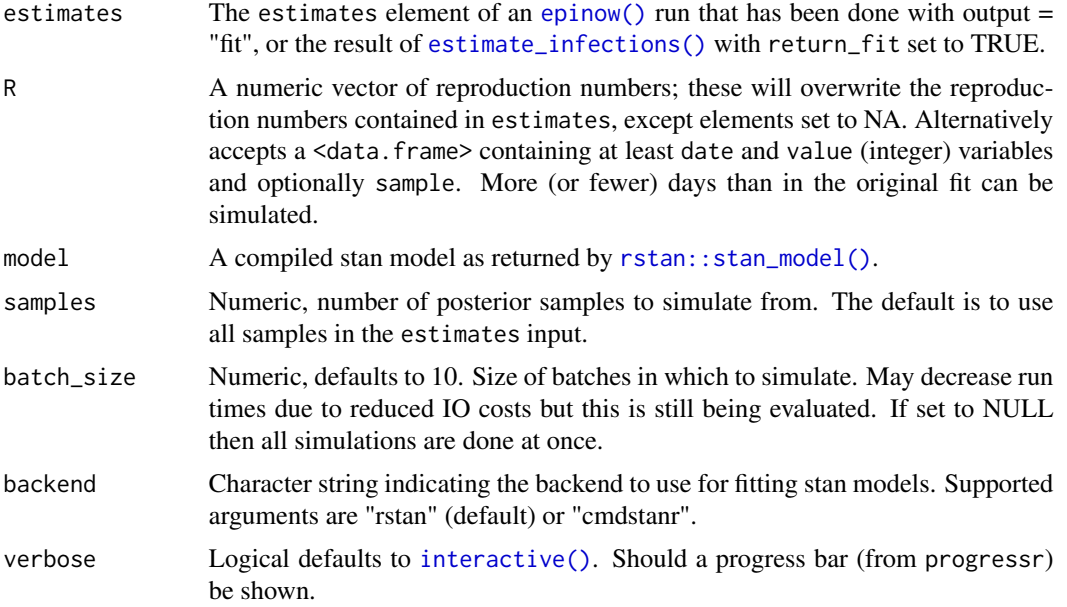

#### Value

A list of output as returned by [estimate\\_infections\(\)](#page-26-0) but based on results from the specified scenario rather than fitting.

### See Also

```
dist_spec() generation_time_opts() delay_opts() rt_opts() estimate_infections() trunc_opts()
stan_opts() obs_opts() gp_opts()
```

```
# set number of cores to use
old_opts <- options()
options(mc.cores = ifelse(interactive(), 4, 1))
```

```
# get example case counts
reported_cases <- example_confirmed[1:50]
# fit model to data to recover Rt estimates
est <- estimate_infections(reported_cases,
  generation_time = generation_time_opts(example_generation_time),
  delays = delay_opts(example_incubation_period + example_reporting_delay),
  rt = rt\_opts(prior = list(mean = 2, sd = 0.1), rw = 7),stan = stan_opts(control = list(adapt_delta = 0.9)),
  obs = obs\_opts (scale = list (mean = 0.1, sd = 0.01)),gp = NULL, horizon = 0
)
# update Rt trajectory and simulate new infections using it
R < -c(rep(NA_real_, 26), rep(0.5, 10), rep(0.8, 14))
sims <- forecast_infections(est, R)
plot(sims)
# with a data.frame input of samples
R_dt <- data.frame(
  date = seq(min(summary(est, type = "parameters", param = "R")$date),
   by = "day", length.out = length(R)),
  value = R
)
sims <- forecast_infections(est, R_dt)
plot(sims)
#' # with a data.frame input of samples
R_samples <- summary(est, type = "samples", param = "R")
R_samples <- R_samples[,
.(date, sample, value)][sample <= 1000][date <= "2020-04-10"
]
R_samples <- R_samples[date >= "2020-04-01", value := 1.1]
sims <- forecast_infections(est, R_samples)
plot(sims)
options(old_opts)
```
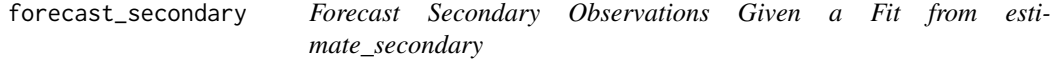

[Experimental] This function forecasts secondary observations using the output of [estimate\\_secondary\(\)](#page-28-0) and either observed primary data or a forecast of primary observations. See the examples of

# forecast\_secondary 45

[estimate\\_secondary\(\)](#page-28-0) for one use case. It can also be combined with [estimate\\_infections\(\)](#page-26-0) to produce a forecast for a secondary observation from a forecast of a primary observation. See the examples of [estimate\\_secondary\(\)](#page-28-0) for example use cases on synthetic data. See [here](https://gist.github.com/seabbs/4f09d7609df298db7a86c31612ff9d17) for an example of forecasting Covid-19 deaths from Covid-19 cases.

#### Usage

```
forecast_secondary(
 estimate,
 primary,
 primary_variable = "reported_cases",
 model = NULL,backend = "rstan",samples = NULL,
  all_dates = FALSE,
 CrIs = c(0.2, 0.5, 0.9)\lambda
```
# Arguments

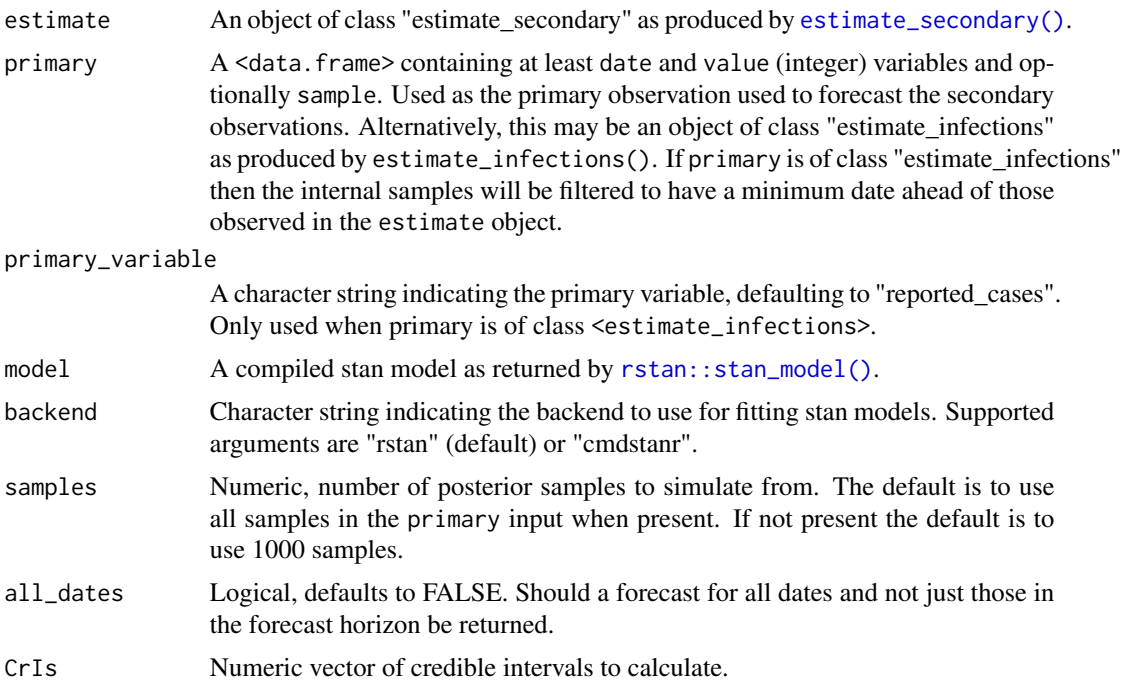

# Value

A list containing: predictions (a <data.frame> ordered by date with the primary, and secondary observations, and a summary of the forecast secondary observations. For primary observations in the forecast horizon when uncertainty is present the median is used), samples a <data.frame> of forecast secondary observation posterior samples, and forecast a summary of the forecast secondary observation posterior.

# See Also

[estimate\\_secondary\(\)](#page-28-0)

generation\_times *Literature Estimates of Generation Times*

# Description

[Deprecated] Generation time estimates. See here for details: https://github.com/epiforecasts/EpiNow2/blob/main/dataraw/generation-time.R

#### Usage

generation\_times

### Format

A data.table of summarising the distribution

<span id="page-45-0"></span>generation\_time\_opts *Generation Time Distribution Options*

# Description

[Stable] Returns generation time parameters in a format for lower level model use.

#### Usage

```
generation_time_opts(
 dist = Fixed(1),
  ...,
 disease,
  source,
 max = 14,
  fixed = FALSE,tolerance = 0.001,
  weight_prior = TRUE
)
```
## Arguments

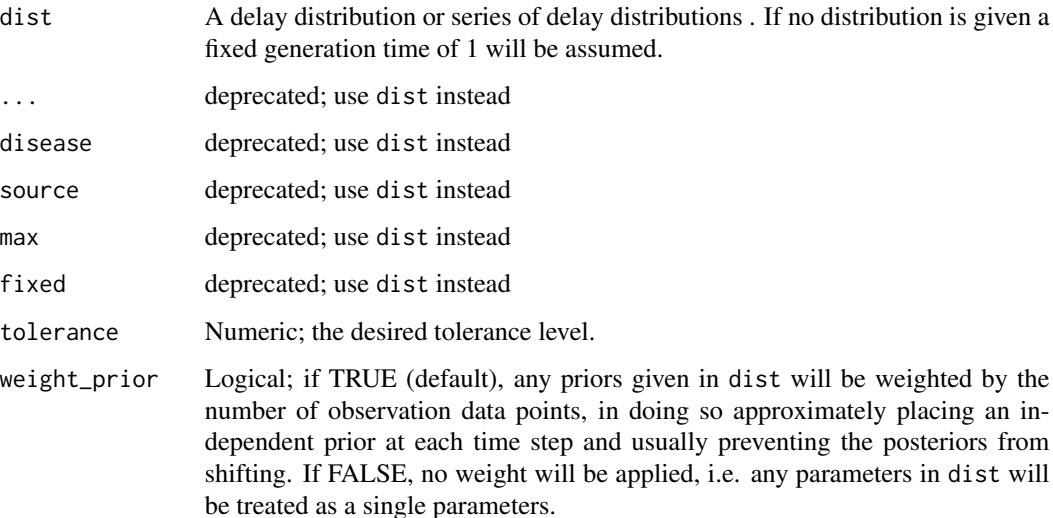

#### Value

A <generation\_time\_opts> object summarising the input delay distributions.

### See Also

[convert\\_to\\_logmean\(\)](#page-12-0) [convert\\_to\\_logsd\(\)](#page-13-0) [bootstrapped\\_dist\\_fit\(\)](#page-6-0) [Gamma\(\)](#page-17-0) [LogNormal\(\)](#page-17-0) [Fixed\(\)](#page-17-0)

```
# default settings with a fixed generation time of 1
generation_time_opts()
# A fixed gamma distributed generation time
generation_time_opts(Gamma(mean = 3, sd = 2, max = 14))
# An uncertain gamma distributed generation time
generation_time_opts(
 Gamma(
   mean = Normal(mean = 3, sd = 1),sd = Normal(mean = 2, sd = 0.5),
   max = 14)
\mathcal{L}# An example generation time
```

```
generation_time_opts(example_generation_time)
```
[Experimental]

# Usage

get\_distribution(x, id = NULL)

# Arguments

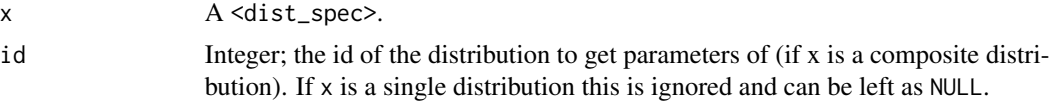

### Value

A character string naming the distribution (or "nonparametric")

# Examples

```
dist \leq Gamma(shape = 3, rate = 2, max = 10)
get_distribution(dist)
```
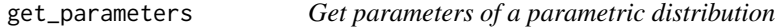

# Description

[Experimental]

#### Usage

```
get_parameters(x, id = NULL)
```
# Arguments

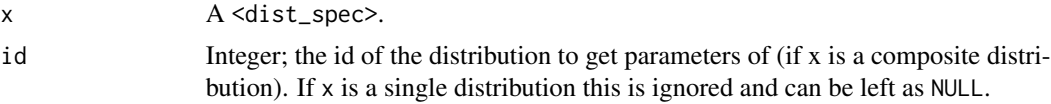

### Value

A list of parameters of the distribution.

#### get\_pmf 49

# Examples

```
dist \leq Gamma(shape = 3, rate = 2)
get_parameters(dist)
```

```
get_pmf Get the probability mass function of a nonparametric distribution
```
# Description

[Experimental]

#### Usage

 $get\_pmf(x, id = NULL)$ 

#### Arguments

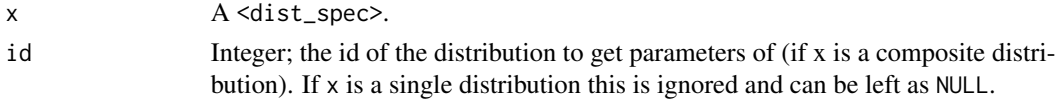

#### Value

The pmf of the distribution

### Examples

dist <- discretise(Gamma(shape = 3, rate = 2, max = 10)) get\_pmf(dist)

get\_regional\_results *Get Combined Regional Results*

### Description

[Stable] Summarises results across regions either from input or from disk. See the examples for details.

#### Usage

```
get_regional_results(
  regional_output,
  results_dir,
  date,
  samples = TRUE,
  forecast = FALSE
\mathcal{E}
```
#### Arguments

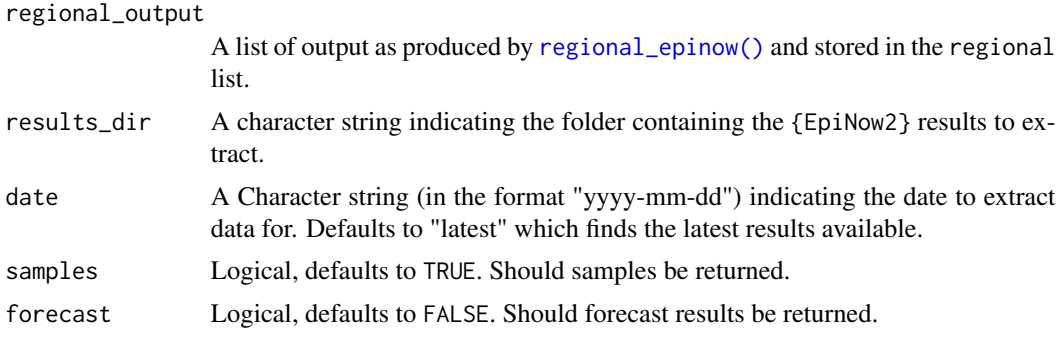

# Value

A list of estimates, forecasts and estimated cases by date of report.

# Examples

```
# get example multiregion estimates
regional_out <- readRDS(system.file(
   package = "EpiNow2", "extdata", "example_regional_epinow.rds"
))
# from output
results <- get_regional_results(regional_out$regional, samples = FALSE)
```
<span id="page-49-0"></span>gp\_opts *Approximate Gaussian Process Settings*

### Description

[Stable] Defines a list specifying the structure of the approximate Gaussian process. Custom settings can be supplied which override the defaults.

# Usage

```
gp_opts(
  basis_prop = 0.2,
 boundary_scale = 1.5,
  ls_mean = 21,ls\_sd = 7,
  ls\_min = 0,
  ls\_max = 60,
  alpha_sd = 0.05,
 kernel = c("matern_3/2", "se"),
  matern_type = 3/2
)
```
#### $gp\_opts$  51

# Arguments

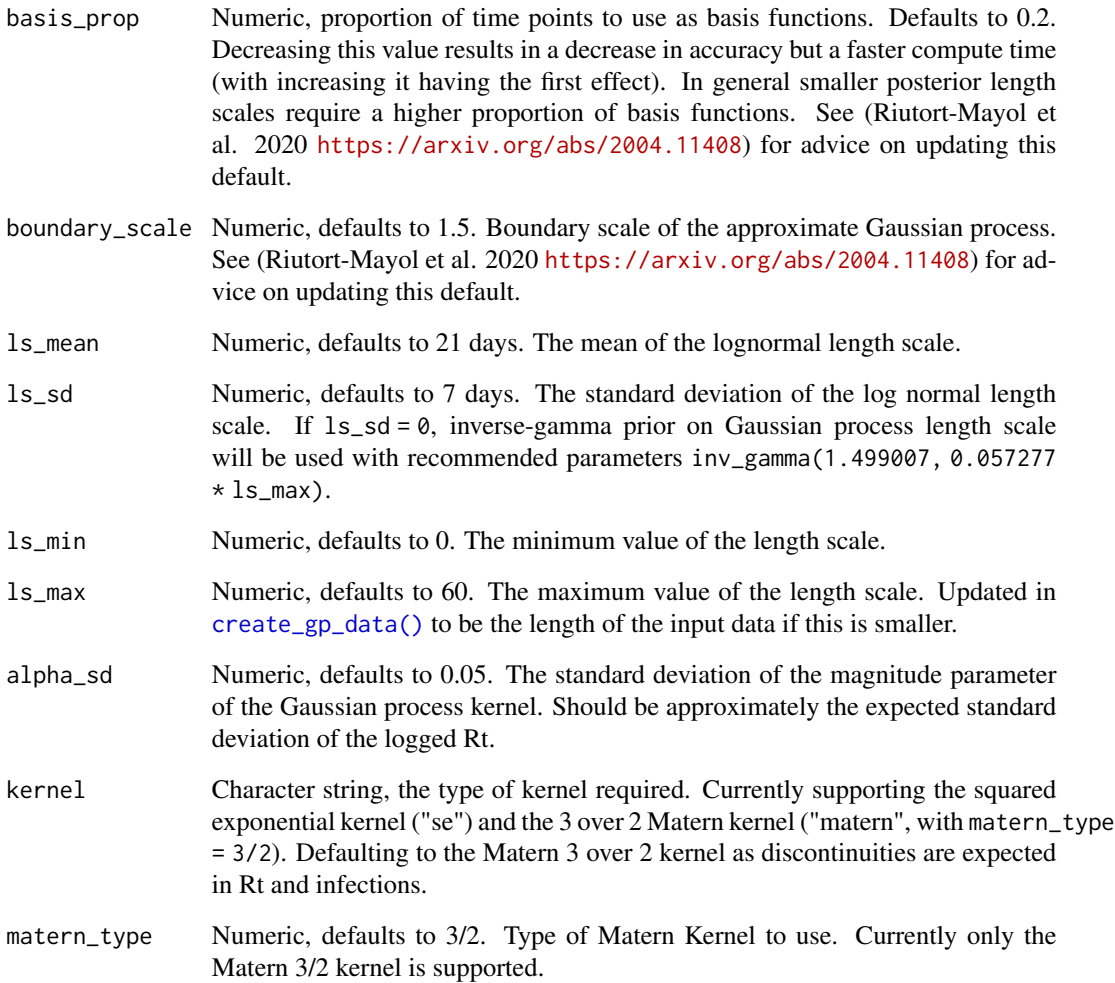

# Value

A <gp\_opts> object of settings defining the Gaussian process

```
# default settings
gp_opts()
# add a custom length scale
gp\_opts(ls\_mean = 4)
```
[Questioning] See [here](https://www.medrxiv.org/content/10.1101/2020.01.30.20019877v3.full.pdf) # nolint for justification. Now handled internally by stan so may be removed in future updates if no user demand.

# Usage

growth\_to\_R(r, gamma\_mean, gamma\_sd)

# Arguments

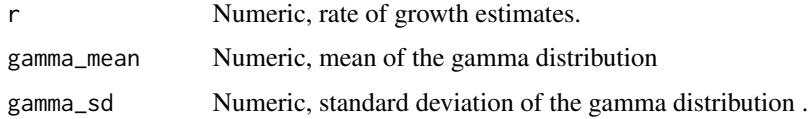

#### Value

Numeric vector of reproduction number estimates

# Examples

growth\_to\_R(0.2, 4, 1)

incubation\_periods *Literature Estimates of Incubation Periods*

### Description

[Deprecated] Incubation period estimates. See here for details: https://github.com/epiforecasts/EpiNow2/blob/main/dataraw/incubation-period.R # nolint

#### Usage

incubation\_periods

#### Format

A data.table of summarising the distribution

[Stable] Combines a list of values into formatted credible intervals.

#### Usage

make\_conf(value, CrI = 90, reverse = FALSE)

# Arguments

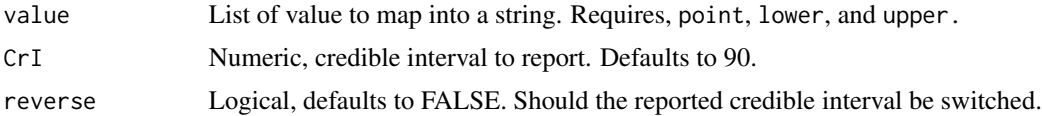

# Value

A character vector formatted for reporting

#### Examples

value  $\le$  list(median = 2, lower\_90 = 1, upper\_90 = 3) make\_conf(value)

map\_prob\_change *Categorise the Probability of Change for Rt*

# Description

[Stable] Categorises a numeric variable into "Increasing" (< 0.05), "Likely increasing" (<0.4), "Stable" (< 0.6), "Likely decreasing" (< 0.95), "Decreasing" (<= 1)

# Usage

map\_prob\_change(var)

#### Arguments

var Numeric variable to be categorised

### Value

A character variable.

### Examples

```
var <- seq(0.01, 1, 0.01)
var
map_prob_change(var)
```
max.dist\_spec *Returns the maximum of one or more delay distribution*

# Description

[Experimental] This works out the maximum of all the (parametric / nonparametric) delay distributions combined in the passed [dist\\_spec\(\)](#page-0-0) (ignoring any uncertainty in parameters)

#### Usage

```
## S3 method for class 'dist_spec'
max(x, \ldots)
```
#### Arguments

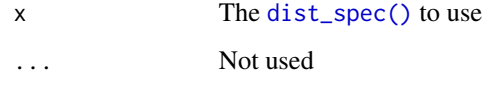

# Value

A vector of means.

```
# A fixed gamma distribution with mean 5 and sd 1.
dist1 \le Gamma(mean = 5, sd = 1, max = 20)
max(dist1)
```

```
# An uncertain lognormal distribution with mean 3 and sd 2
dist2 <- LogNormal(mean = Normal(3, 0.5), sd = Normal(2, 0.5), max = 20)
max(dist2)
```

```
# The max the sum of two distributions
max(dist1 + dist2)
```
[Experimental] This works out the mean of all the (parametric / nonparametric) delay distributions combined in the passed [dist\\_spec\(\)](#page-0-0) (ignoring any uncertainty in parameters)

#### Usage

```
## S3 method for class 'dist_spec'
mean(x, ..., ignore\_uncertainty = FALSE)
```
### Arguments

x The <dist\_spec> to use ... Not used

ignore\_uncertainty

Logical; whether to ignore any uncertainty in parameters. If set to FALSE (the default) then the mean of any uncertain parameters will be returned as NA.

#### Examples

```
# A fixed lognormal distribution with mean 5 and sd 1.
dist1 \le LogNormal(mean = 5, sd = 1, max = 20)
mean(dist1)
# An uncertain gamma distribution with mean 3 and sd 2
dist2 <- Gamma(
mean = Normal(3, 0.5), sd = Normal(2, 0.5), max = 20\mathcal{L}mean(dist2)
```

```
# The mean of the sum of two distributions
mean(dist1 + dist2)
```
new\_dist\_spec *Internal function for generating a* dist\_spec *given parameters and a distribution.*

#### Description

[Experimental] This will convert all parameters to natural parameters before generating a dist\_spec. If they have uncertainty this will be done using sampling.

#### Usage

new\_dist\_spec(params, distribution)

# Arguments

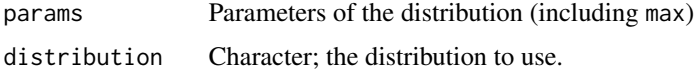

#### Value

A dist\_spec of the given specification.

#### Examples

```
new_dist_spec(
  params = list(\text{mean} = 2, \text{ sd} = 1, \text{max} = \text{Inf}),distribution = "normal"
)
```
#### <span id="page-55-0"></span>obs\_opts *Observation Model Options*

# Description

[Stable] Defines a list specifying the structure of the observation model. Custom settings can be supplied which override the defaults.

#### Usage

```
obs_opts(
  family = c("negbin", "poisson"),
 phi = list(mean = 0, sd = 1),
 weight = 1,
 week_effect = TRUE,
 week_length = 7,
  scale = 1,
  na = c("missing", "accumulate"),
  likelihood = TRUE,
  return_likelihood = FALSE
)
```
# Arguments

family Character string defining the observation model. Options are Negative binomial ("negbin"), the default, and Poisson.

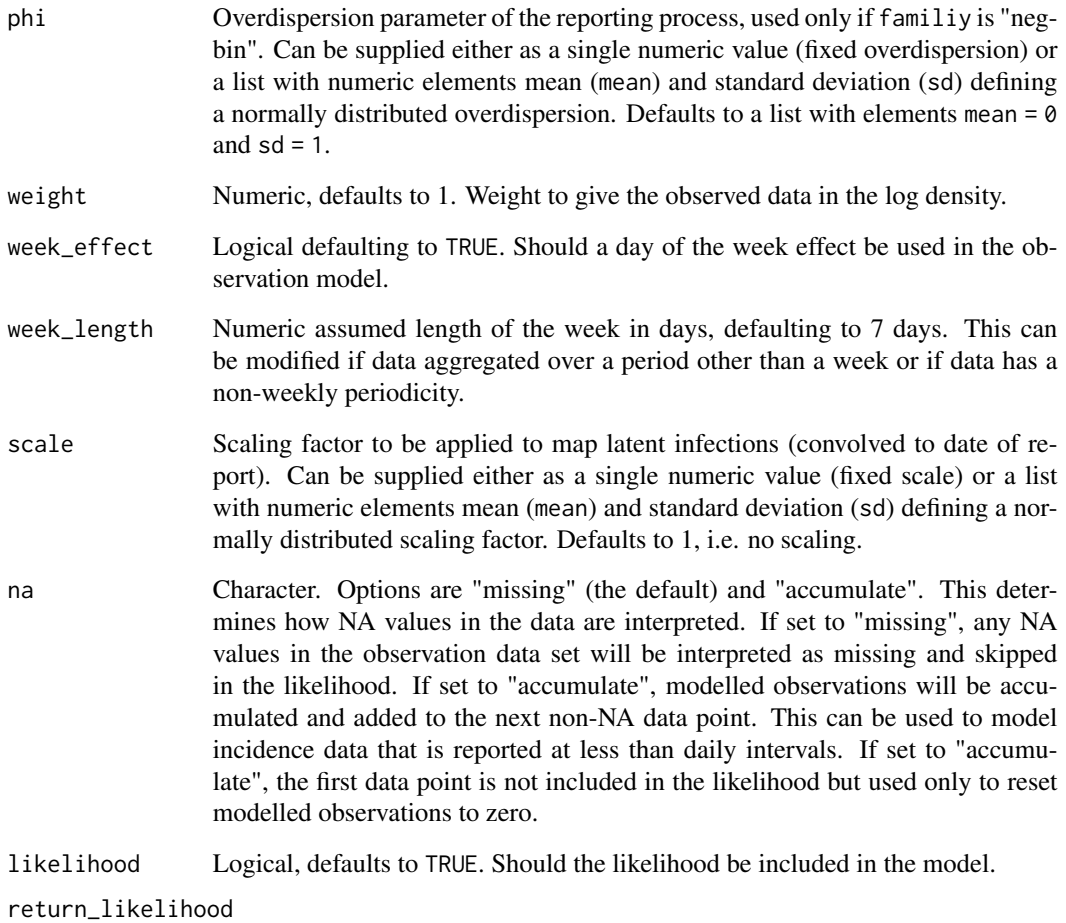

Logical, defaults to FALSE. Should the likelihood be returned by the model.

# Value

An <obs\_opts> object of observation model settings.

```
# default settings
obs_opts()
# Turn off day of the week effect
obs_opts(week_effect = TRUE)
# Scale reported data
obs\_opts(scale = list(mean = 0.2, sd = 0.02))
```
<span id="page-57-0"></span>

[Maturing] Define a list of \_opts() to pass to [regional\\_epinow\(\)](#page-65-0) \_opts() accepting arguments. This is useful when different settings are needed between regions within a single [regional\\_epinow\(\)](#page-65-0) call. Using [opts\\_list\(\)](#page-57-0) the defaults can be applied to all regions present with an override passed to regions as necessary (either within [opts\\_list\(\)](#page-57-0) or externally).

#### Usage

opts\_list(opts, reported\_cases, ...)

#### Arguments

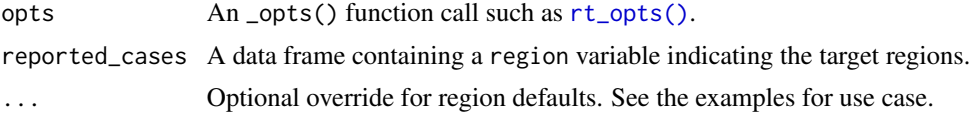

#### Value

A named list of options per region which can be passed to the \_opt accepting arguments of regional\_epinow.

#### See Also

[regional\\_epinow\(\)](#page-65-0) [rt\\_opts\(\)](#page-73-0)

```
# uses example case vector
cases <- example_confirmed[1:40]
cases <- data.table::rbindlist(list(
 data.table::copy(cases)[, region := "testland"],
  cases[, region := "realland"]
))
# default settings
opts_list(rt_opts(), cases)
# add a weekly random walk in realland
opts_list(rt_opts(), cases, realland = rt_opts(rw = 7))
# add a weekly random walk externally
rt <- opts_list(rt_opts(), cases)
rt$realland$rw <- 7
rt
```
[Experimental] This function takes a <dist\_spec> object and plots its probability mass function (PMF) and cumulative distribution function (CDF) using {ggplot2}. Note that currently uncertainty in distributions is not plot.

### Usage

```
## S3 method for class 'dist_spec'
plot(x, \ldots)
```
#### Arguments

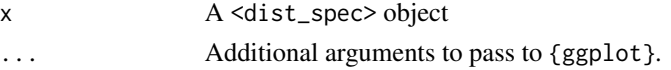

# Examples

```
#' # A fixed lognormal distribution with mean 5 and sd 1.
dist1 <- LogNormal(mean = 1.6, sd = 0.5, max = 20)
plot(dist1)
# An uncertain gamma distribution with mean 3 and sd 2
dist2 <- Gamma(
  mean = Normal(3, 0.5), sd = Normal(2, 0.5), max = 20\lambdaplot(dist2)
# Multiple distributions
plot(dist1 + dist2 + dist1)
```

```
# A combination of the two fixed distributions
plot(dist1 + dist1)
```
plot.epinow *Plot method for epinow*

#### Description

[Maturing] plot method for class <epinow>.

#### Usage

```
## S3 method for class 'epinow'
plot(x, type = "summary", ...)
```
# Arguments

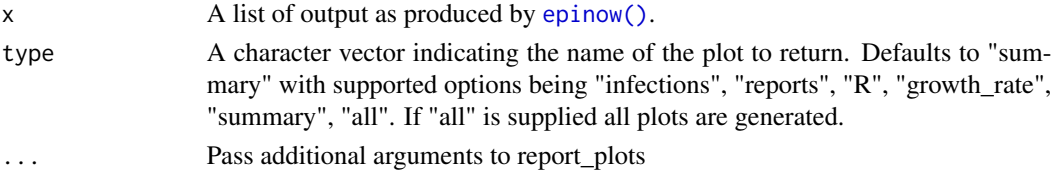

# Value

List of plots as produced by [report\\_plots\(\)](#page-69-0)

#### See Also

plot plot.estimate\_infections report\_plots estimate\_infections

plot.estimate\_infections

*Plot method for estimate\_infections*

# <span id="page-59-0"></span>Description

[Maturing] plot method for class <estimate\_infections>.

#### Usage

```
## S3 method for class 'estimate_infections'
plot(
 x,
  type = c("summary", "infections", "reports", "R", "growth_rate", "all"),
  ...
\mathcal{L}
```
# Arguments

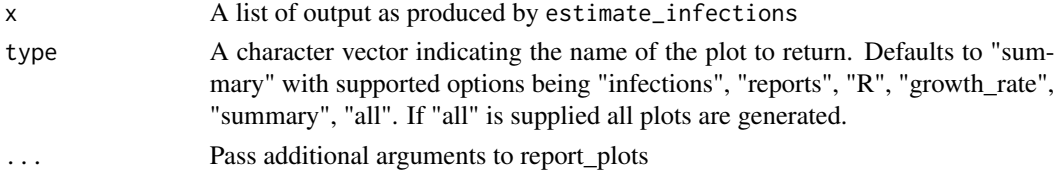

### Value

List of plots as produced by [report\\_plots\(\)](#page-69-0)

# See Also

plot report\_plots estimate\_infections

plot.estimate\_secondary

*Plot method for estimate\_secondary*

## Description

[Experimental] plot method for class "estimate\_secondary".

#### Usage

```
## S3 method for class 'estimate_secondary'
plot(x, primary = FALSE, from = NULL, to = NULL, new\_obs = NULL, ...)
```
#### Arguments

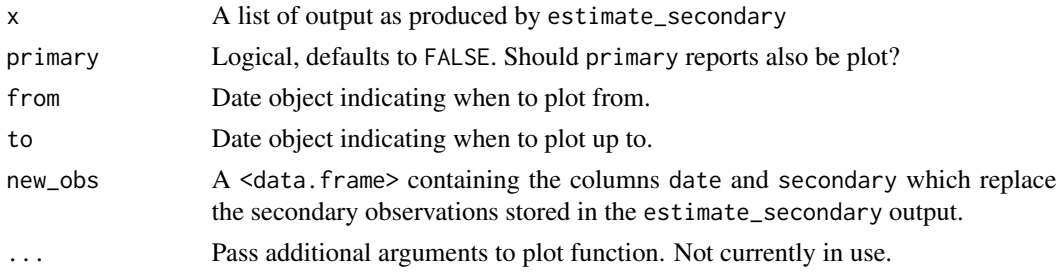

# Value

A ggplot object.

#### See Also

plot estimate\_secondary

plot.estimate\_truncation

*Plot method for estimate\_truncation*

# Description

[Experimental] [plot\(\)](#page-59-0) method for class <estimate\_truncation>. Returns a plot faceted over each dataset used in fitting with the latest observations as columns, the data observed at the time (and so truncated) as dots and the truncation adjusted estimates as a ribbon.

#### Usage

```
## S3 method for class 'estimate_truncation'
plot(x, \ldots)
```
# Arguments

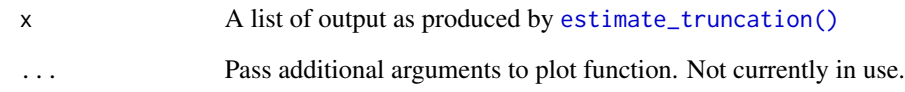

# Value

ggplot2 object

# See Also

plot estimate\_truncation

# plot\_CrIs *Plot EpiNow2 Credible Intervals*

# Description

[Stable] Adds lineranges for user specified credible intervals

# Usage

plot\_CrIs(plot, CrIs, alpha, linewidth)

# Arguments

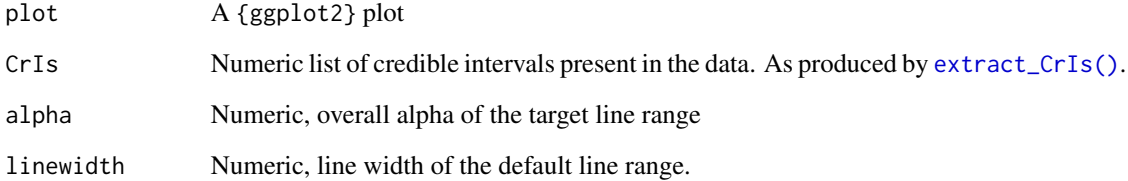

# Value

A {ggplot2} plot.

<span id="page-62-0"></span>plot\_estimates *Plot Estimates*

### Description

[Questioning] Allows users to plot the output from [estimate\\_infections\(\)](#page-26-0) easily. In future releases it may be depreciated in favour of increasing the functionality of the S3 plot methods.

#### Usage

```
plot_estimates(
  estimate,
  reported,
 ylab,
 hline,
 obs_as_col = TRUE,
 max\_plot = 10,
 estimate_type = c("Estimate", "Estimate based on partial data", "Forecast")
\lambda
```
### Arguments

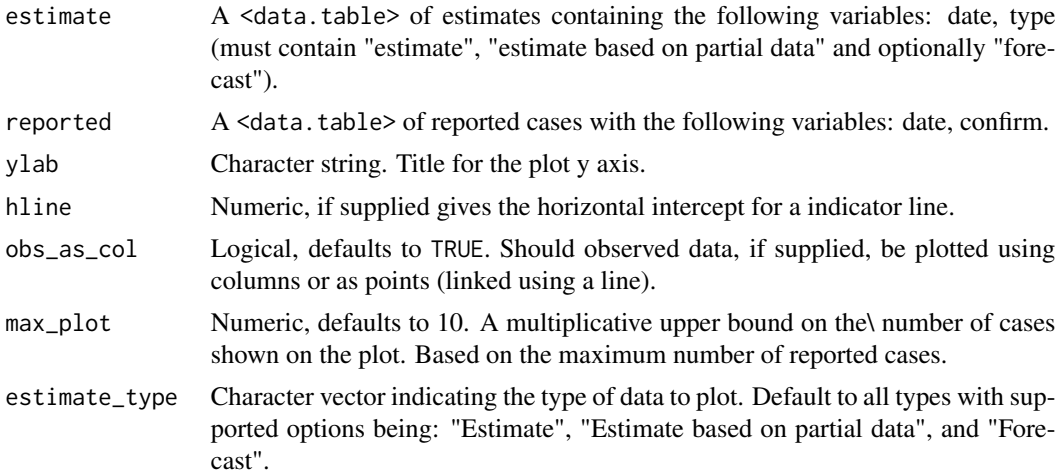

#### Value

A ggplot2 object

```
# get example model results
out <- readRDS(system.file(
   package = "EpiNow2", "extdata", "example_estimate_infections.rds"
))
```

```
# plot infections
plot_estimates(
  estimate = out$summarised[variable == "infections"],
  reported = out$observations,
  ylab = "Cases", max_plot = 2
) + ggplot2::facet_wrap(~type, scales = "free_y")
# plot reported cases estimated via Rt
plot_estimates(
  estimate = out$summarised[variable == "reported_cases"],
  reported = out$observations,
 ylab = "Cases"
\mathcal{L}# plot Rt estimates
plot_estimates(
  estimate = out$summarised[variable == "R"],
  ylab = "Effective Reproduction No.",
 hline = 1
)
#' # plot Rt estimates without forecasts
plot_estimates(
  estimate = out$summarised[variable == "R"],
  ylab = "Effective Reproduction No.",
  hline = 1, estimate_type = "Estimate"
\mathcal{L}
```
plot\_summary *Plot a Summary of the Latest Results*

### Description

[Questioning] Used to return a summary plot across regions (using results generated by [summarise\\_results\(\)](#page-0-0)). May be depreciated in later releases in favour of enhanced S3 methods.

#### Usage

```
plot_summary(summary_results, x_lab = "Region", log_cases = FALSE, max_cases)
```
#### Arguments

summary\_results

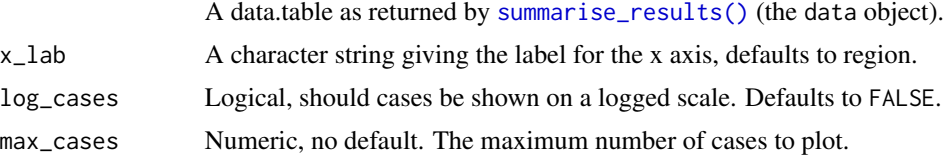

# print.dist\_spec 65

# Value

A {ggplot2} object

print.dist\_spec *Prints the parameters of one or more delay distributions*

# Description

[Experimental] This displays the parameters of the uncertain and probability mass functions of fixed delay distributions combined in the passed [dist\\_spec\(\)](#page-0-0).

#### Usage

```
## S3 method for class 'dist_spec'
print(x, \ldots)
```
#### Arguments

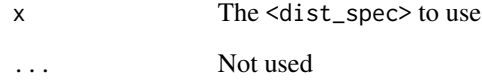

# Value

invisible

### Examples

```
#' # A fixed lognormal distribution with mean 5 and sd 1.
dist1 <- LogNormal(mean = 1.5, sd = 0.5, max = 20)
print(dist1)
# An uncertain gamma distribution with mean 3 and sd 2
dist2 <- Gamma(
  mean = Normal(3, 0.5), sd = Normal(2, 0.5), max = 20)
```
print(dist2)

<span id="page-65-0"></span>

[Maturing] Efficiently runs [epinow\(\)](#page-22-0) across multiple regions in an efficient manner and conducts basic data checks and cleaning such as removing regions with fewer than non\_zero\_points as these are unlikely to produce reasonable results whilst consuming significant resources. See the documentation for [epinow\(\)](#page-22-0) for further information.

By default all arguments supporting input from \_opts() functions are shared across regions (including delays, truncation, Rt settings, stan settings, and gaussian process settings). Region specific settings are supported by passing a named list of \_opts() calls (with an entry per region) to the relevant argument. A helper function ([opts\\_list\(\)](#page-57-0)) is available to facilitate building this list.

Regions can be estimated in parallel using the {future} package (see [setup\\_future\(\)](#page-79-0)). The progress of producing estimates across multiple regions is tracked using the {progressr} package. Modify this behaviour using [progressr::handlers\(\)](#page-0-0) and enable it in batch by setting R\_PROGRESSR\_ENABLE=TRUE as an environment variable.

#### Usage

```
regional_epinow(
  data,
  generation_time = generation_time_opts(),
  delays = delay_opts(),
  truncation = trunc_opts(),
  rt = rt\_opts(),
  backcalc = backcalc_opts(),
  gp = gp\_opts(),
  obs = obs\_opts(),
  stan = stan\_opts(),
  horizon = 7,
  CrIs = c(0.2, 0.5, 0.9),target_folder = NULL,
  target_date,
  non_zero_points = 2,
  output = c("regions", "summary", "samples", "plots", "latest"),
  return_output = FALSE,
  summary_args = list(),
  verbose = FALSE,
  logs = tempdir(check = TRUE),...,
  reported_cases
```
 $\mathcal{L}$ 

#### Arguments

data A <data.frame> of confirmed cases (confirm) by date (date), and region (region).

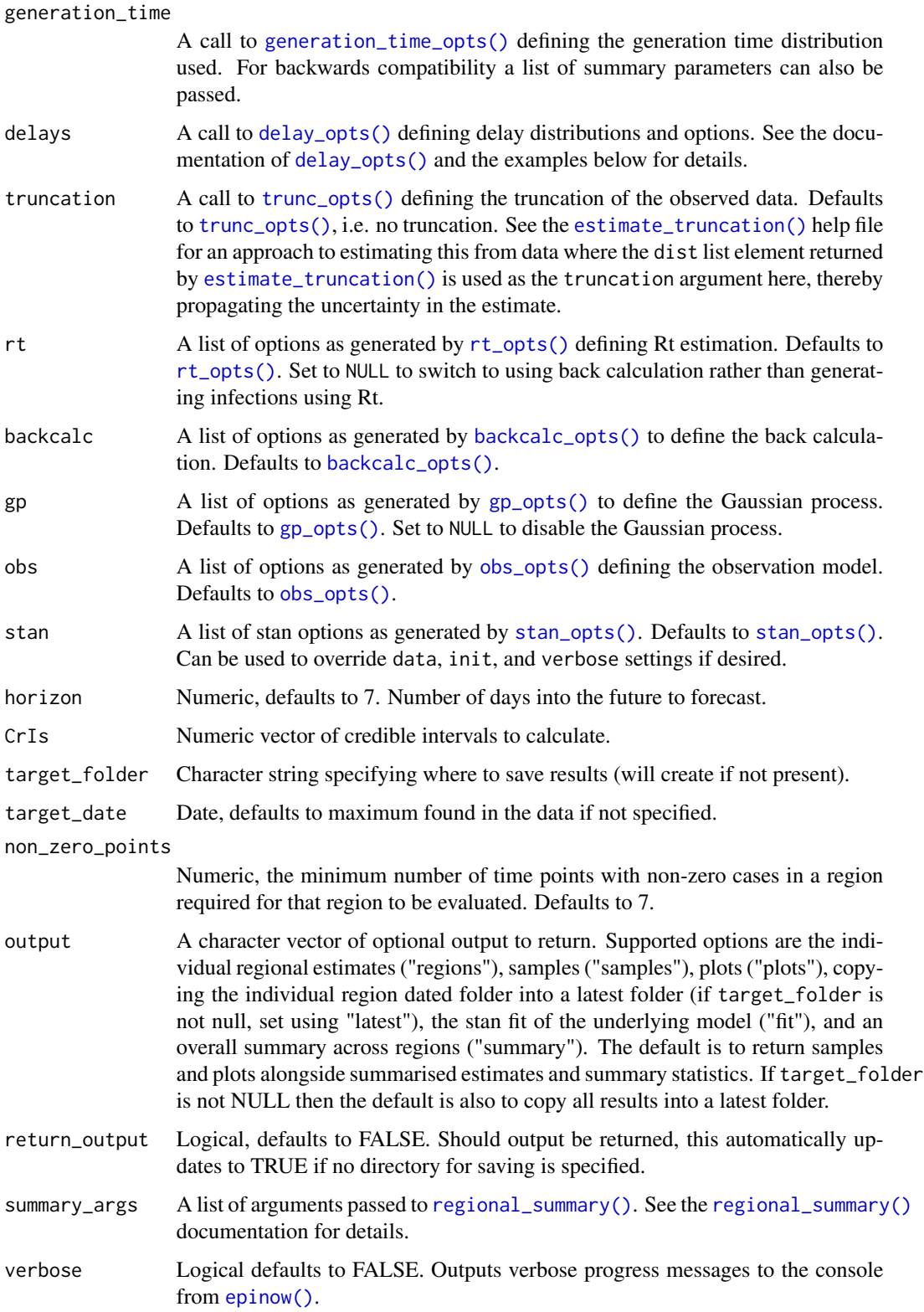

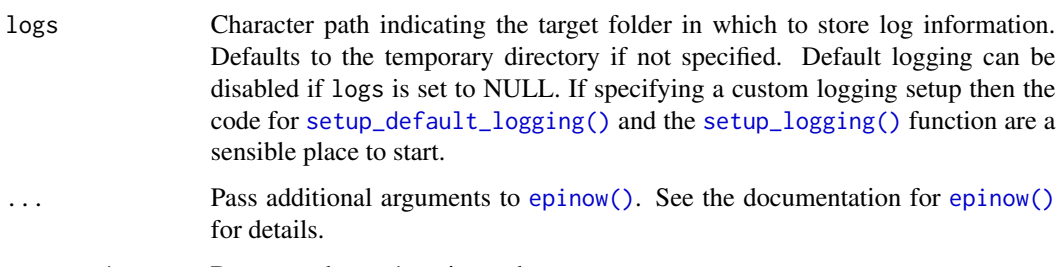

reported\_cases Deprecated; use data instead.

#### Value

A list of output stratified at the top level into regional output and across region output summary output

# See Also

[epinow\(\)](#page-22-0) [estimate\\_infections\(\)](#page-26-0) [setup\\_future\(\)](#page-79-0) [regional\\_summary\(\)](#page-68-0)

```
# set number of cores to use
old_opts <- options()
options(mc.cores = ifelse(interactive(), 4, 1))
# uses example case vector
cases <- example_confirmed[1:60]
cases <- data.table::rbindlist(list(
  data.table::copy(cases)[, region := "testland"],
  cases[, region := "realland"]
))
# run epinow across multiple regions and generate summaries
# samples and warmup have been reduced for this example
# for more examples, see the "estimate_infections examples" vignette
def <- regional_epinow(
 data = cases,
  generation_time = generation_time_opts(example_generation_time),
  delays = delay_opts(example_incubation_period + example_reporting_delay),
  rt = rt\_opts(prior = list(mean = 2, sd = 0.2)),stan = stan_opts(
   samples = 100, warmup = 200,
   control = list(adapt\_delta = 0.95)),
  verbose = interactive()
\lambdaoptions(old_opts)
```
<span id="page-68-0"></span>[Maturing] Used to produce summary output either internally in regional\_epinow or externally.

# Usage

```
regional_summary(
  regional_output = NULL,
 data,
 results_dir = NULL,
  summary_dir = NULL,
  target_date = NULL,
  region_scale = "Region",
  all_regions = TRUE,
 return_output = FALSE,
 plot = TRUE,
 max\_plot = 10,
  ...
)
```
# Arguments

regional\_output

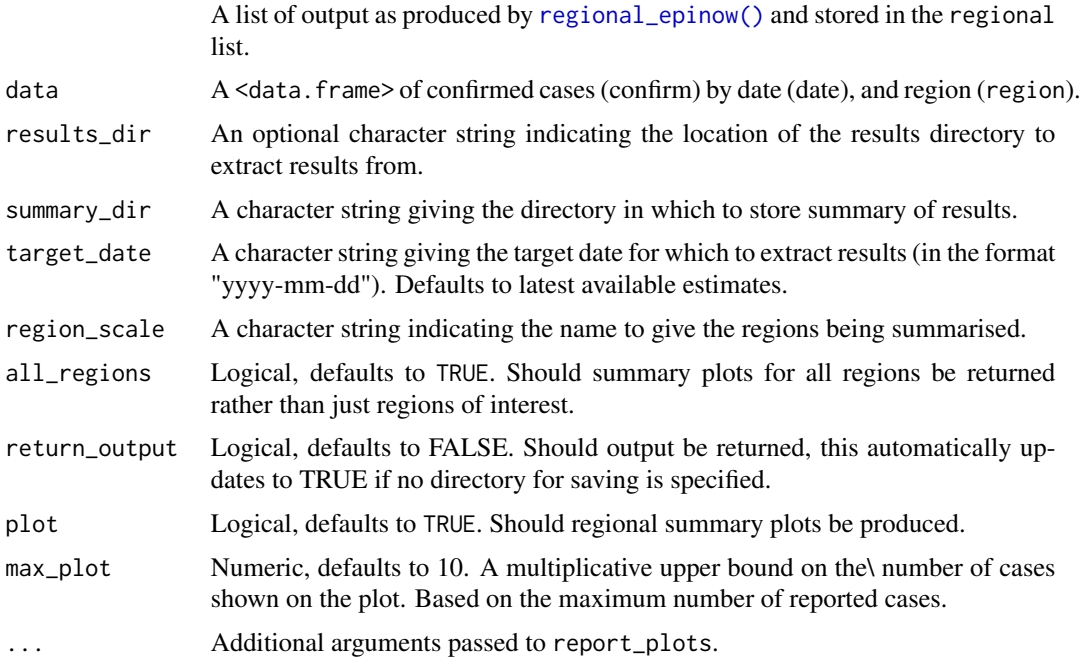

# Value

A list of summary measures and plots

# See Also

regional\_epinow

# Examples

```
# get example output from regional_epinow model
regional_out <- readRDS(system.file(
    package = "EpiNow2", "extdata", "example_regional_epinow.rds"
))
regional_summary(
  regional_output = regional_out$regional,
  data = regional_out$summary$reported_cases
\mathcal{L}
```
<span id="page-69-0"></span>report\_plots *Report plots*

#### Description

[Questioning] Returns key summary plots for estimates. May be depreciated in later releases as current S3 methods are enhanced.

### Usage

```
report_plots(summarised_estimates, reported, target_folder = NULL, ...)
```
# Arguments

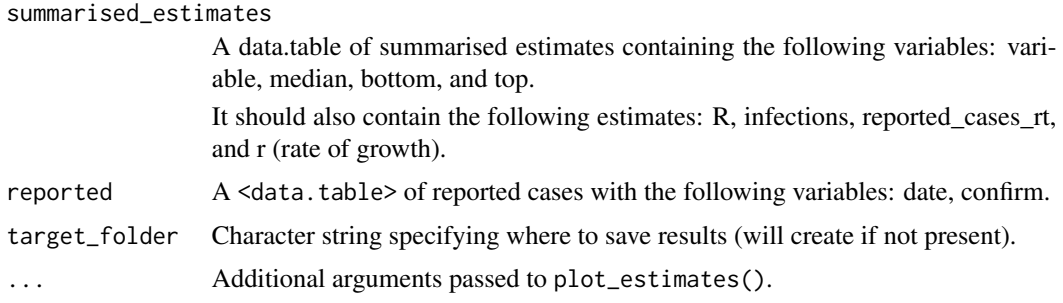

#### Value

A named list of ggplot2 objects, list(infections, reports, R, growth\_rate, summary), which correspond to a summary combination (last item) and for the leading items.

# report\_summary 71

### See Also

```
plot_estimates() of summarised_estimates[variable == "infections"], summarised_estimates[variable
== "reported_cases"], summarised_estimates[variable == "R"], and summarised_estimates[variable
== "growth_rate"], respectively.
```
# Examples

```
# get example output form estimate_infections
out <- readRDS(system.file(
    package = "EpiNow2", "extdata", "example_estimate_infections.rds"
))
# plot infections
plots <- report_plots(
  summarised_estimates = out$summarised,
  reported = out$observations
)
plots
```
report\_summary *Provide Summary Statistics for Estimated Infections and Rt*

#### Description

[Questioning] Creates a snapshot summary of estimates. May be removed in later releases as S3 methods are enhanced.

### Usage

```
report_summary(
  summarised_estimates,
  rt_samples,
  target_folder = NULL,
  return_numeric = FALSE
)
```
#### Arguments

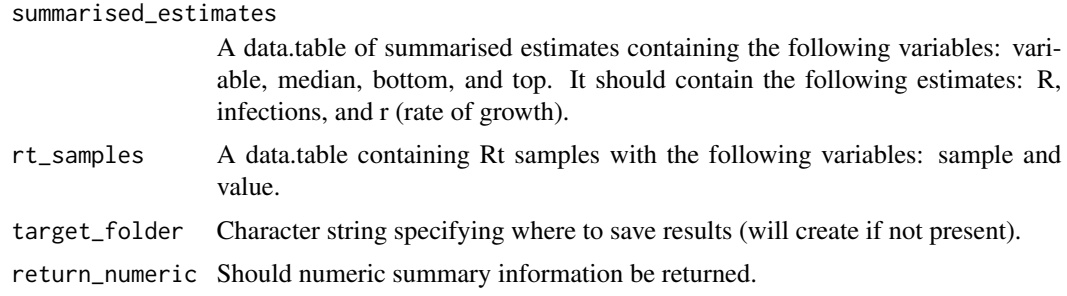

# Value

A data.table containing formatted and numeric summary measures

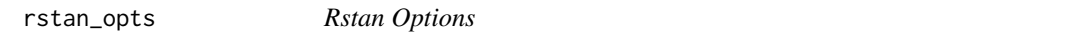

# Description

[Deprecated] Deprecated; specify options in [stan\\_opts\(\)](#page-85-0) instead.

#### Usage

rstan\_opts(object = NULL, samples = 2000, method =  $c("sampling", "vb"), ...$ )

### Arguments

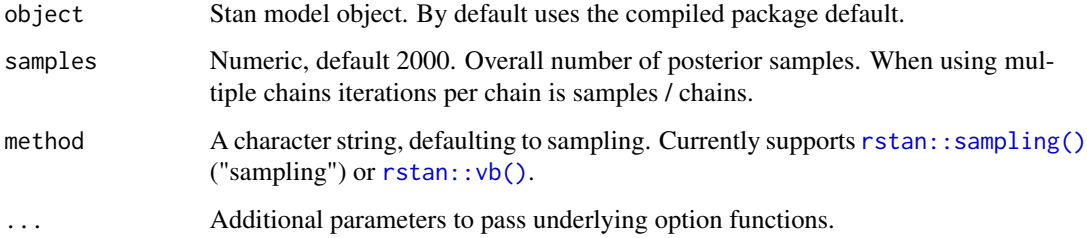

# Value

A list of arguments to pass to the appropriate rstan functions.

# See Also

[rstan\\_sampling\\_opts\(\)](#page-71-0) [rstan\\_vb\\_opts\(\)](#page-73-1)

<span id="page-71-0"></span>rstan\_sampling\_opts *Rstan Sampling Options*

# Description

[Deprecated] Deprecated; use [stan\\_sampling\\_opts\(\)](#page-87-0) instead.
<span id="page-72-0"></span>rstan\_sampling\_opts 73

# Usage

```
rstan_sampling_opts(
 cores = getOption("mc.cores", 1L),
 warmup = 250,
 samples = 2000,
 chains = 4,
 control = list(),save_warmup = FALSE,
 seed = as.integer(runif(1, 1, 1e+08)),future = FALSE,
 max_execution_time = Inf,
  ...
\mathcal{L}
```
# Arguments

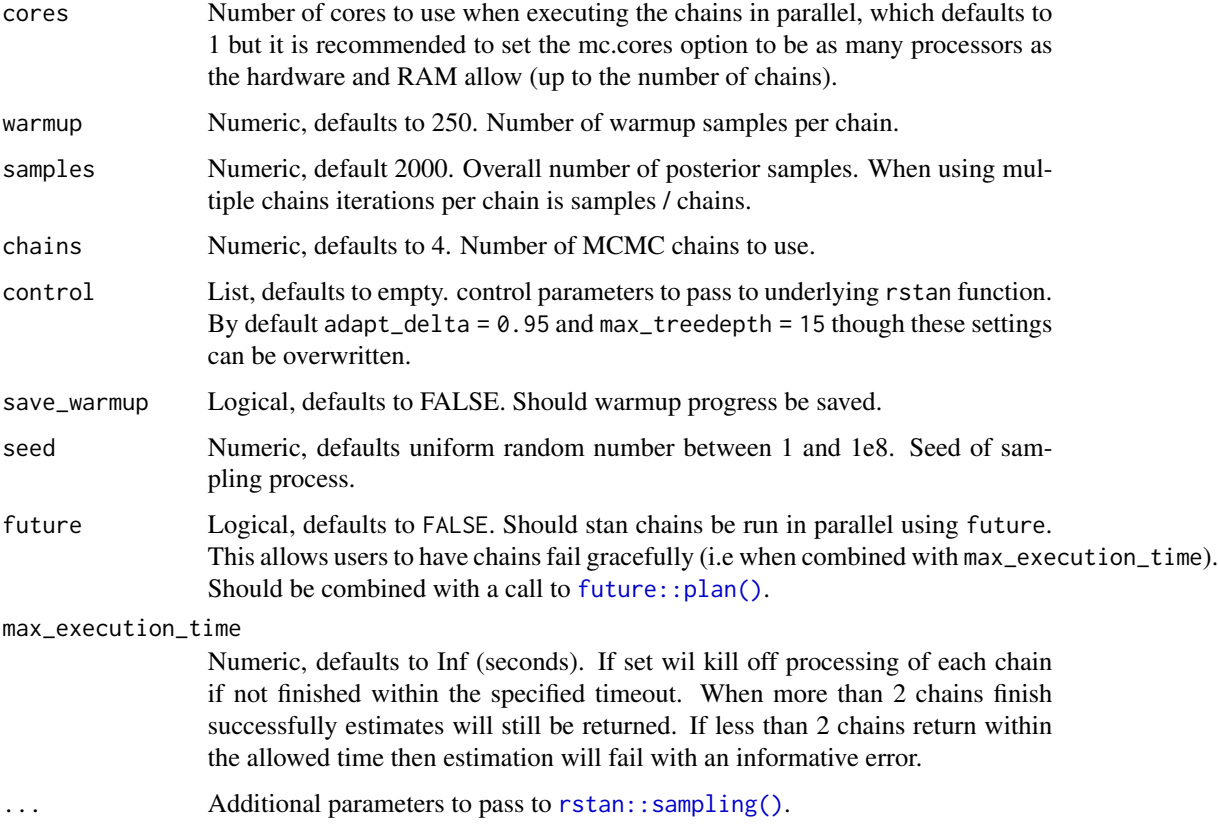

# Value

A list of arguments to pass to [rstan::sampling\(\)](#page-0-0).

<span id="page-73-1"></span>

## Description

[Deprecated] Deprecated; use [stan\\_vb\\_opts\(\)](#page-89-0) instead.

## Usage

```
rstan_vb_opts(samples = 2000, trials = 10, iter = 10000, ...)
```
## Arguments

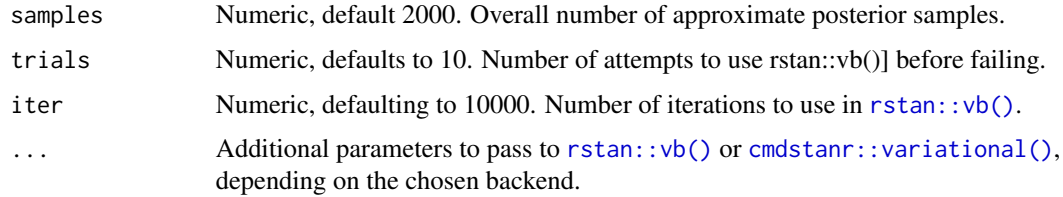

#### Value

A list of arguments to pass to  $rstan::vb()$ .

<span id="page-73-0"></span>rt\_opts *Time-Varying Reproduction Number Options*

## Description

[Stable] Defines a list specifying the optional arguments for the time-varying reproduction number. Custom settings can be supplied which override the defaults.

```
rt_opts(
 prior = list(mean = 1, sd = 1),
 use\_rt = TRUE,rw = 0,
 use_breakpoints = TRUE,
  future = "latest",
 gp_{on} = c("R_t-1", "R0"),pop = 0\mathcal{E}
```
# Arguments

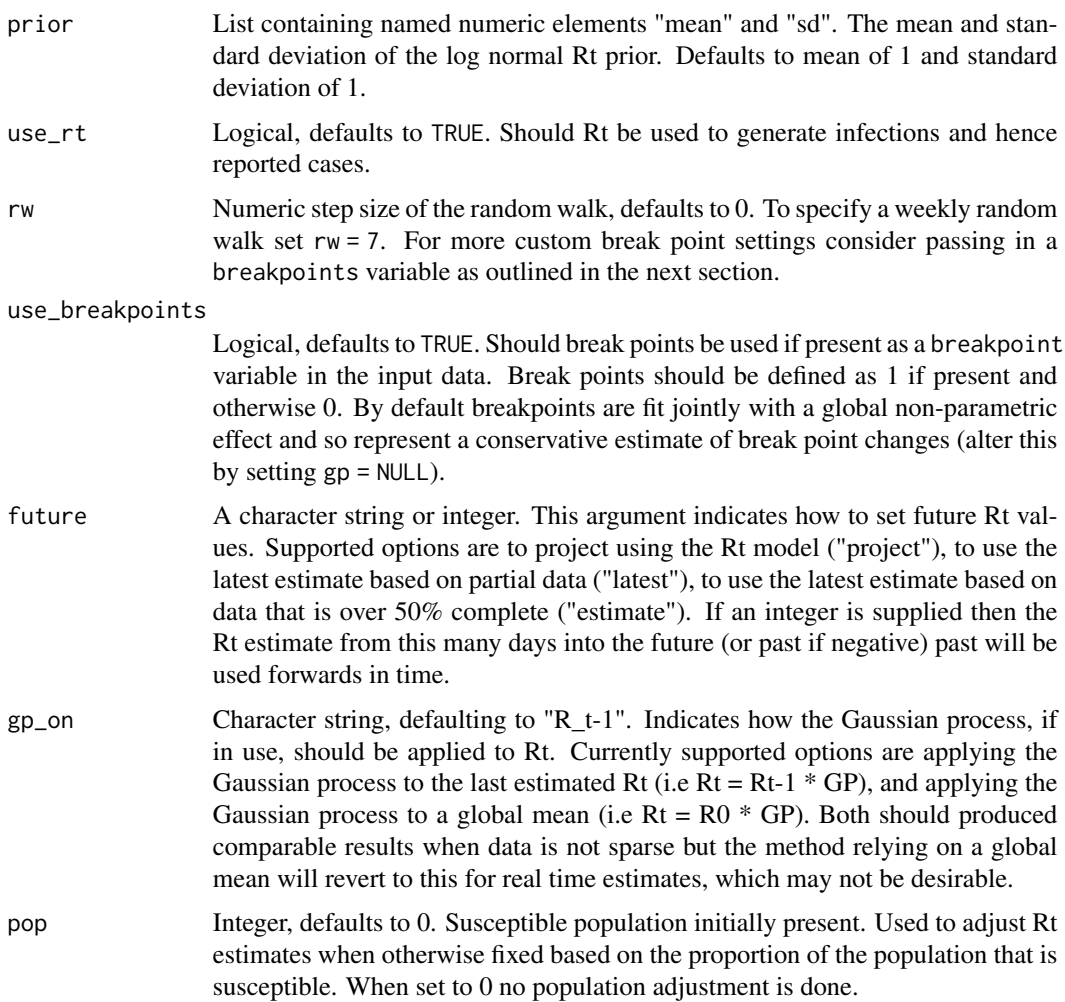

# Value

An <rt\_opts> object with settings defining the time-varying reproduction number.

```
# default settings
rt_opts()
# add a custom length scale
rt\_opts(prior = list(mean = 2, sd = 1))# add a weekly random walk
rt_opts(rw = 7)
```
<span id="page-75-0"></span>

## Description

[Maturing] Internal function that handles calling [epinow\(\)](#page-22-0). Future work will extend this function to better handle stan logs and allow the user to modify settings between regions.

#### Usage

```
run_region(
  target_region,
  generation_time,
 delays,
  truncation,
  rt,
 backcalc,
  gp,
 obs,
  stan,
 horizon,
 CrIs,
 data,
  target_folder,
  target_date,
  return_output,
 output,
 complete_logger,
 verbose,
 progress_fn,
  ...
)
```
# Arguments

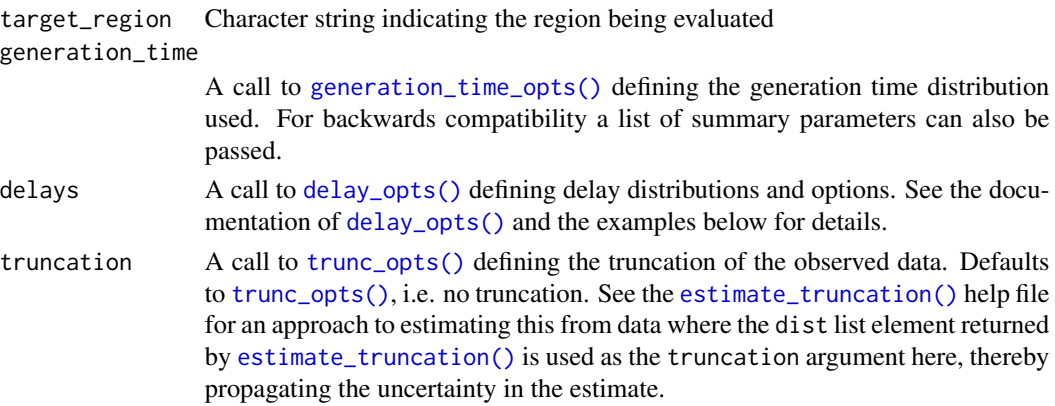

<span id="page-76-0"></span>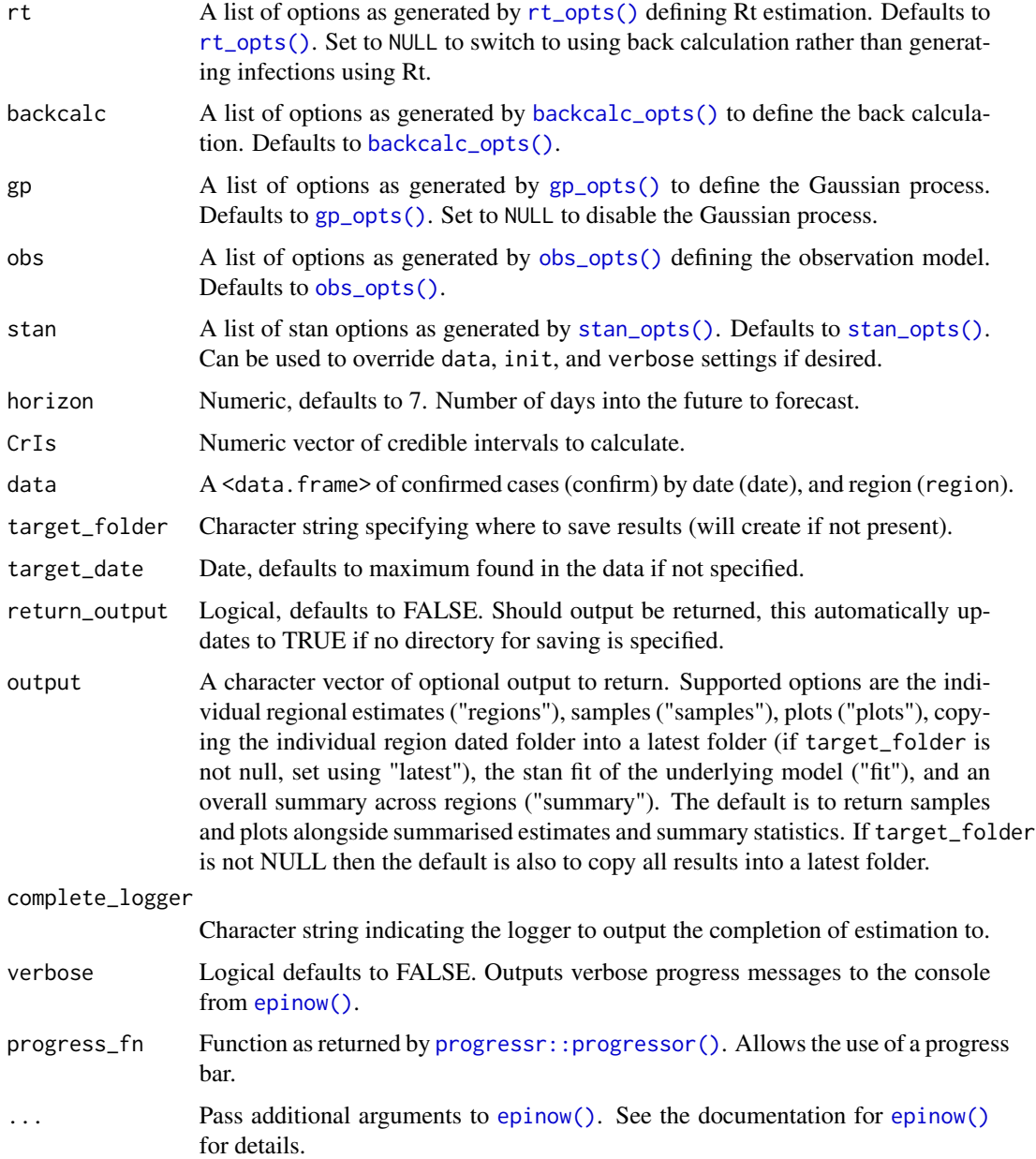

# Value

A list of processed output as produced by [process\\_region\(\)](#page-0-0)

# See Also

[regional\\_epinow\(\)](#page-65-0)

<span id="page-77-1"></span>

## Description

[Questioning] See [here](https://www.medrxiv.org/content/10.1101/2020.01.30.20019877v3.full.pdf) # nolint for justification. Now handled internally by stan so may be removed in future updates if no user demand.

## Usage

R\_to\_growth(R, gamma\_mean, gamma\_sd)

## Arguments

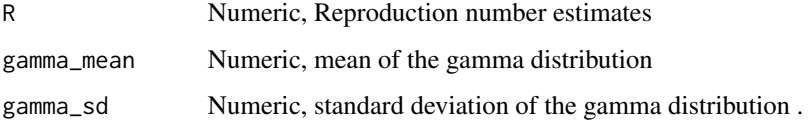

## Value

Numeric vector of reproduction number estimates

#### Examples

R\_to\_growth(2.18, 4, 1)

<span id="page-77-0"></span>secondary\_opts *Secondary Reports Options*

#### Description

[Stable] Returns a list of options defining the secondary model used in [estimate\\_secondary\(\)](#page-28-0). This model is a combination of a convolution of previously observed primary reports combined with current primary reports (either additive or subtractive). It can optionally be cumulative. See the documentation of type for sensible options to cover most use cases and the returned values of [secondary\\_opts\(\)](#page-77-0) for all currently supported options.

```
secondary_opts(type = c("incidence", "prevalence"), ...)
```
<span id="page-78-1"></span>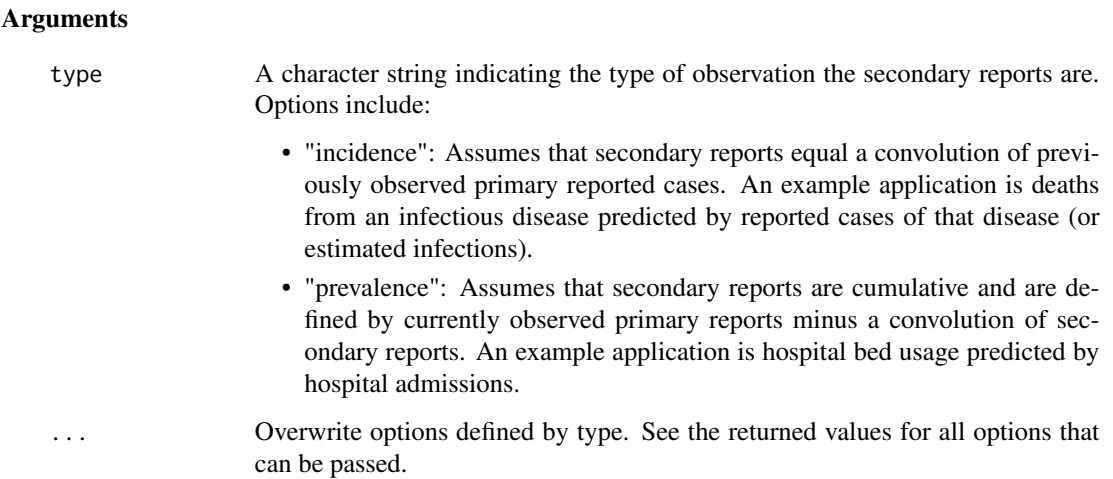

## Value

A <secondary\_opts> object of binary options summarising secondary model used in [estimate\\_secondary\(\)](#page-28-0). Options returned are cumulative (should the secondary report be cumulative), historic (should a convolution of primary reported cases be used to predict secondary reported cases), primary\_hist\_additive (should the historic convolution of primary reported cases be additive or subtractive), current (should currently observed primary reported cases contribute to current secondary reported cases), primary\_current\_additive (should current primary reported cases be additive or subtractive).

## See Also

[estimate\\_secondary\(\)](#page-28-0)

## Examples

```
# incidence model
secondary_opts("incidence")
```

```
# prevalence model
secondary_opts("prevalence")
```
<span id="page-78-0"></span>setup\_default\_logging *Setup Default Logging*

# Description

[Questioning] Sets up default logging. Usage of logging is currently being explored as the current setup cannot log stan errors or progress.

## Usage

```
setup_default_logging(
  logs = tempdir(check = TRUE),
  mirror_epinow = FALSE,
  target_date = NULL
\mathcal{L}
```
## Arguments

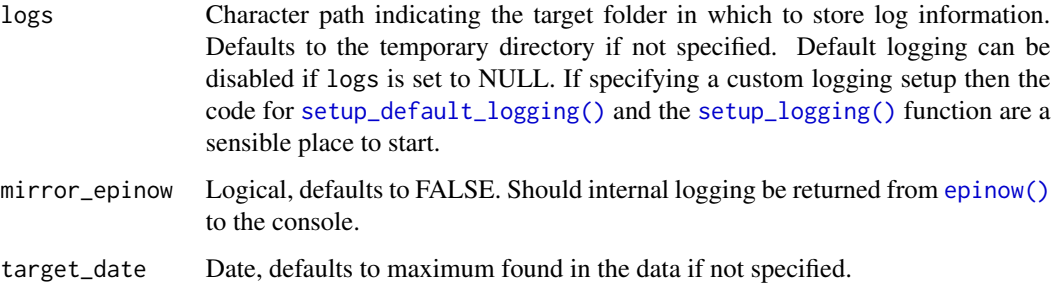

# Value

No return value, called for side effects

#### Examples

setup\_default\_logging()

setup\_future *Set up Future Backend*

# Description

[Stable] A utility function that aims to streamline the set up of the required future backend with sensible defaults for most users of [regional\\_epinow\(\)](#page-65-0). More advanced users are recommended to setup their own {future} backend based on their available resources.

```
setup_future(
 data,
 strategies = c("multisession", "multisession"),
 min_cores_per_worker = 4
)
```
<span id="page-79-0"></span>

## <span id="page-80-1"></span>setup\_logging 81

#### Arguments

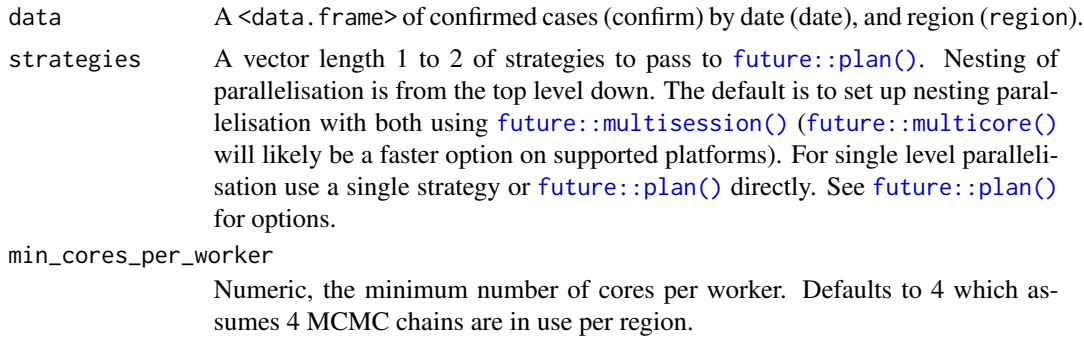

# Value

Numeric number of cores to use per worker. If greater than 1 pass to stan\_args = list(cores = "output from setup future") or use future = TRUE. If only a single strategy is used then nothing is returned.

<span id="page-80-0"></span>setup\_logging *Setup Logging*

#### Description

[Questioning] Sets up {futile.logger} logging, which is integrated into {EpiNow2}. See the documentation for {futile.logger} for full details. By default {EpiNow2} prints all logs at the "INFO" level and returns them to the console. Usage of logging is currently being explored as the current setup cannot log stan errors or progress.

## Usage

```
setup_logging(
  threshold = "INFO",
  file = NULL,
 mirror_to_console = FALSE,
  name = "EpiNow2"
)
```
## Arguments

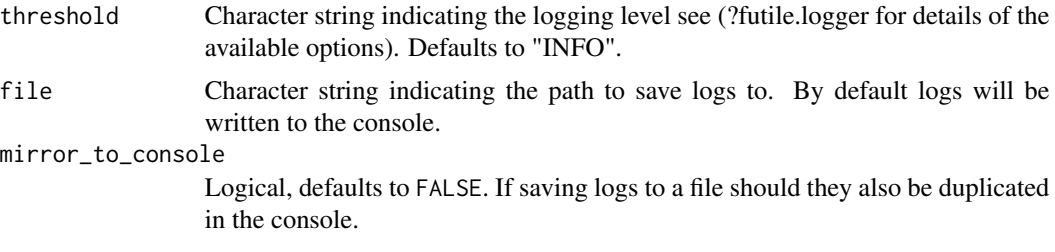

<span id="page-81-1"></span>name Character string defaulting to EpiNow2. This indicates the name of the logger to setup. The default logger for EpiNow2 is called EpiNow2. Nested options include: Epinow2.epinow which controls all logging for [epinow\(\)](#page-22-0) and nested functions, EpiNow2.epinow.estimate\_infections (logging in [estimate\\_infections\(\)](#page-26-0), and EpiNow2.epinow.estimate\_infections.fit (logging in fitting functions).

#### Value

Nothing

<span id="page-81-0"></span>simulate\_infections *Simulate infections using the renewal equation*

#### Description

Simulations are done from given initial infections and, potentially time-varying, reproduction numbers. Delays and parameters of the observation model can be specified using the same options as in [estimate\\_infections\(\)](#page-26-0).

## Usage

```
simulate_infections(
  estimates,
  R,
  initial_infections,
  day_of_week_effect = NULL,
  generation_time = generation_time_opts(),
  delays = delay_opts(),
  truncation = trunc\_opts(),
  obs = obs\_opts(),
  CrIs = c(0.2, 0.5, 0.9),backend = "rstan",
  seeding_time = NULL,
 pop = 0,...
)
```
#### Arguments

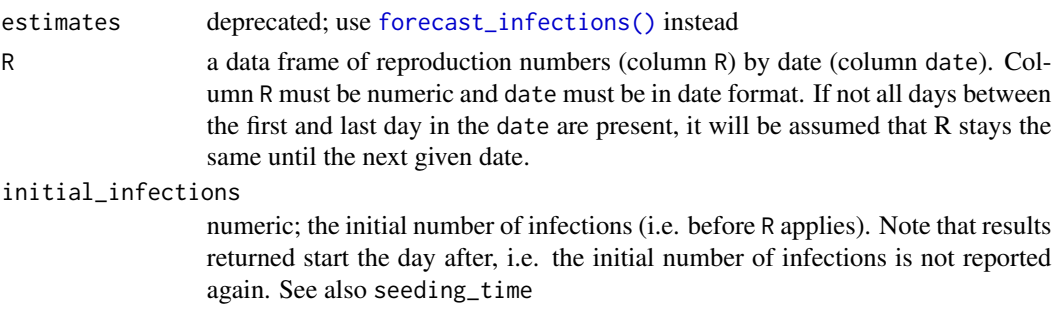

<span id="page-82-0"></span>day\_of\_week\_effect either NULL (no day of the week effect) or a numerical vector of length specified in [obs\\_opts\(\)](#page-55-0) as week\_length (default: 7) if week\_effect is set to TRUE. Each element of the vector gives the weight given to reporting on this day (normalised to 1). The default is NULL. generation\_time A call to [generation\\_time\\_opts\(\)](#page-45-0) defining the generation time distribution used. For backwards compatibility a list of summary parameters can also be passed. delays A call to [delay\\_opts\(\)](#page-15-0) defining delay distributions and options. See the documentation of [delay\\_opts\(\)](#page-15-0) and the examples below for details. truncation A call to [trunc\\_opts\(\)](#page-91-0) defining the truncation of the observed data. Defaults to [trunc\\_opts\(\)](#page-91-0), i.e. no truncation. See the [estimate\\_truncation\(\)](#page-32-0) help file for an approach to estimating this from data where the dist list element returned by [estimate\\_truncation\(\)](#page-32-0) is used as the truncation argument here, thereby propagating the uncertainty in the estimate. obs A list of options as generated by [obs\\_opts\(\)](#page-55-0) defining the observation model. Defaults to [obs\\_opts\(\)](#page-55-0). CrIs Numeric vector of credible intervals to calculate. backend Character string indicating the backend to use for fitting stan models. Supported arguments are "rstan" (default) or "cmdstanr". seeding\_time Integer; the number of days before the first time point of R; default is NULL, in which case it is set to the maximum of the generation time. The minimum is 1, i.e. the first reproduction number given applies on the day after the index cases given by initial\_infections. If the generation time is longer than 1 day on average, a seeding time of 1 will always lead to an initial decline (as there are no infections before the initial ones). Instead, if this is greater than 1, an initial part of the epidemic (before the first value of R given) of seeding\_time days is assumed to have followed exponential growth roughly in line with the growth rate implied by the first value of R. pop Integer, defaults to 0. Susceptible population initially present. Used to adjust Rt estimates when otherwise fixed based on the proportion of the population that is susceptible. When set to 0 no population adjustment is done. ... deprecated; only included for backward compatibility

# Details

In order to simulate, all parameters that are specified such as the mean and standard deviation of delays or observation scaling, must be fixed. Uncertain parameters are not allowed.

A previous function called [simulate\\_infections\(\)](#page-81-0) that simulates from a given model fit has been renamed [forecast\\_infections\(\)](#page-41-0). Using [simulate\\_infections\(\)](#page-81-0) with existing estimates is now deprecated. This option will be removed in the next version.

#### Value

A data.table of simulated infections (variable infections) and reported cases (variable reported\_cases) by date.

## Examples

```
R <- data.frame(
  date = seq.Date(as.Date("2023-01-01"), length.out = 14, by = "day"),
 R = c(rep(1.2, 7), rep(0.8, 7))\lambdasim <- simulate_infections(
 R = R,
  initial_infections = 100,
  generation_time = generation_time_opts(
   fix_dist(example_generation_time)
 ),
  delays = delay_opts(fix_dist(example_reporting_delay)),
  obs = obs_opts(family = "poisson")
)
```
simulate\_secondary *Simulate secondary observations from primary observations*

#### Description

Simulations are done from a given trajectory of primary observations by applying any given delays and observation parameters.

#### Usage

```
simulate_secondary(
 primary,
  day_of_week_effect = NULL,
  secondary = secondary_opts(),
  delays = delay\_opts(),
  truncation = trunc_opts(),
 obs = obs\_opts(),
 CrIs = c(0.2, 0.5, 0.9),backend = "rstan",
  ...
)
```
#### Arguments

primary a data frame of primary reports (column primary) by date (column date). Column primary must be numeric and date must be in date format. it will be assumed that primary is zero on the missing days.

day\_of\_week\_effect

either NULL (no day of the week effect) or a numerical vector of length specified in [obs\\_opts\(\)](#page-55-0) as week\_length (default: 7) if week\_effect is set to TRUE. Each element of the vector gives the weight given to reporting on this day (normalised to 1). The default is NULL.

<span id="page-83-0"></span>

<span id="page-84-0"></span>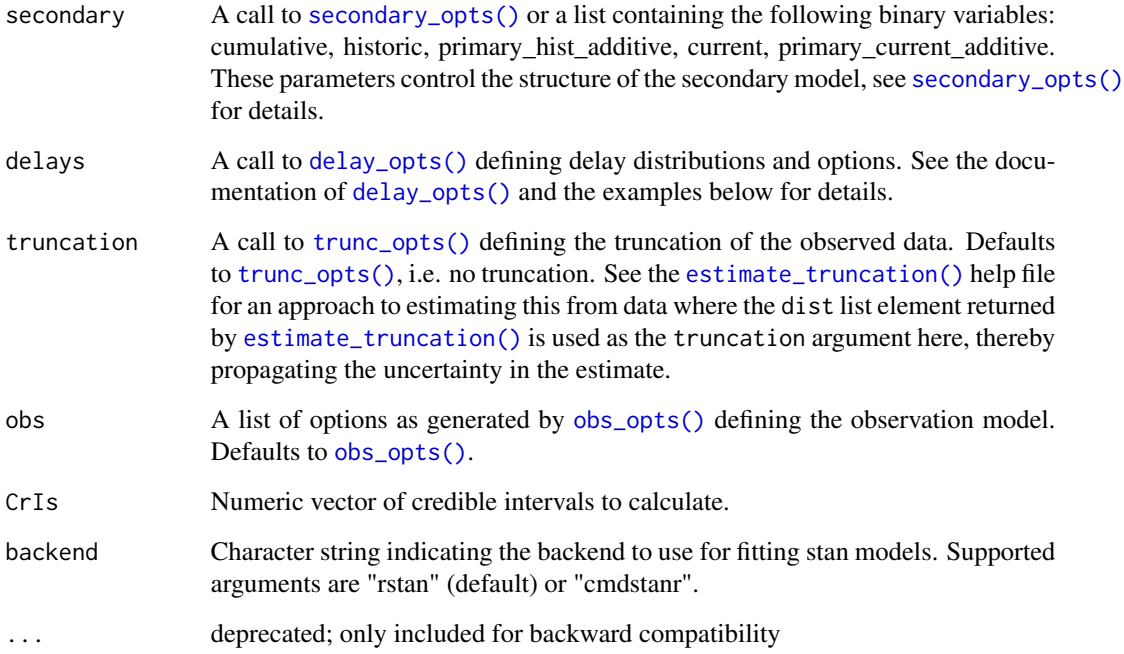

#### Details

In order to simulate, all parameters that are specified such as the mean and standard deviation of delays or observation scaling, must be fixed. Uncertain parameters are not allowed.

A function of the same name that was previously based on a reimplementation of that model in R with potentially time-varying scalings and delays is available as 'convolve\_and\_scale()

## Value

A data.table of simulated secondary observations (column secondary) by date.

```
## load data.table to manipulate `example_confirmed` below
library(data.table)
cases <- as.data.table(example_confirmed)[, primary := confirm]
sim <- simulate_secondary(
 cases,
 delays = delay_opts(fix_dist(example_reporting_delay)),
 obs = obs_opts(family = "poisson")
)
```
<span id="page-85-1"></span>stan\_laplace\_opts *Stan Laplace algorithm Options*

#### Description

[Experimental] Defines a list specifying the arguments passed to [cmdstanr::laplace\(\)](#page-0-0).

## Usage

```
stan_laplace_opts(backend = "cmdstanr", trials = 10, ...)
```
## Arguments

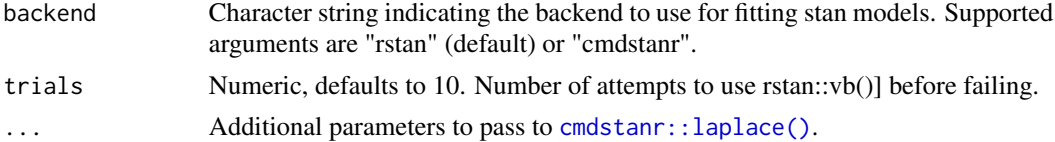

# Value

A list of arguments to pass to [cmdstanr::laplace\(\)](#page-0-0).

#### Examples

stan\_laplace\_opts()

<span id="page-85-0"></span>stan\_opts *Stan Options*

#### Description

[Stable] Defines a list specifying the arguments passed to underlying stan backend functions via [stan\\_sampling\\_opts\(\)](#page-87-0) and [stan\\_vb\\_opts\(\)](#page-89-0). Custom settings can be supplied which override the defaults.

```
stan_opts(
 object = NULL,samples = 2000,
 method = c("sampling", "vb", "laplace", "pathfinder"),
 backend = c("rstan", "cmdstanr"),
  init_fit = NULL,
 return_fit = TRUE,
  ...
\mathcal{E}
```
#### <span id="page-86-0"></span>stan\_opts 87

# Arguments

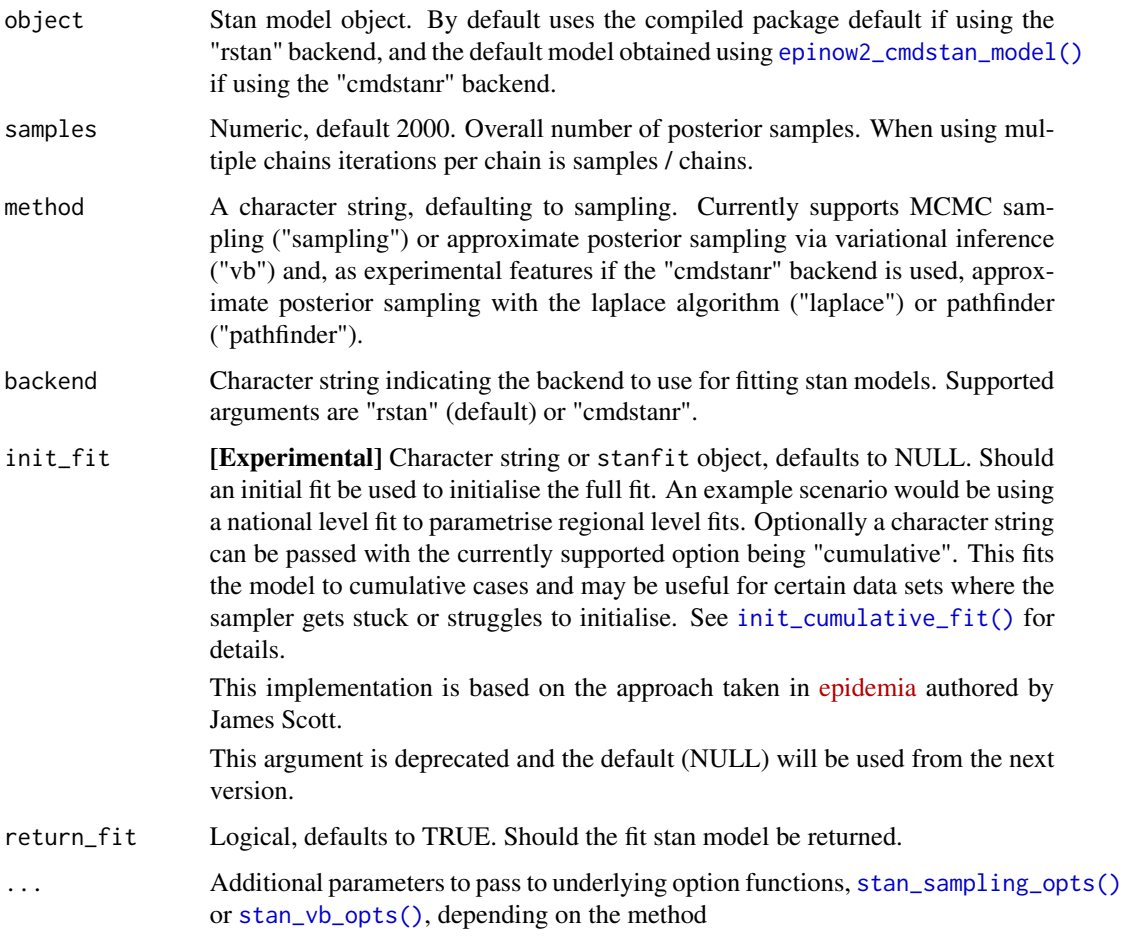

# Value

A <stan\_opts> object of arguments to pass to the appropriate rstan functions.

# See Also

[stan\\_sampling\\_opts\(\)](#page-87-0) [stan\\_vb\\_opts\(\)](#page-89-0)

```
# using default of [rstan::sampling()]
stan_opts(samples = 1000)
# using vb
stan_opts(method = "vb")
```
<span id="page-87-1"></span>stan\_pathfinder\_opts *Stan pathfinder algorithm Options*

## Description

[Experimental] Defines a list specifying the arguments passed to [cmdstanr::laplace\(\)](#page-0-0).

#### Usage

```
stan_pathfinder_opts(backend = "cmdstanr", samples = 2000, trials = 10, ...)
```
#### Arguments

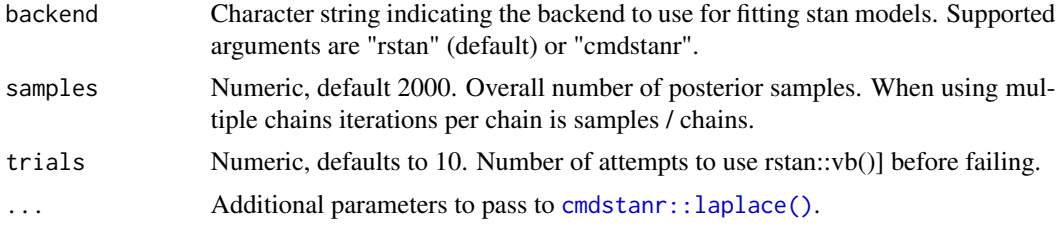

## Value

A list of arguments to pass to [cmdstanr::laplace\(\)](#page-0-0).

# Examples

```
stan_laplace_opts()
```
<span id="page-87-0"></span>stan\_sampling\_opts *Stan Sampling Options*

## Description

[Stable] Defines a list specifying the arguments passed to either [rstan::sampling\(\)](#page-0-0) or [cmdstanr::sample\(\)](#page-0-0). Custom settings can be supplied which override the defaults.

```
stan_sampling_opts(
 cores = getOption("mc.cores", 1L),
 warmup = 250,
 samples = 2000,
 chains = 4,
 control = list(),save_warmup = FALSE,
```

```
seed = as.integer(runif(1, 1, 1e+08)),
 future = FALSE,
 max_execution_time = Inf,
 backend = c("rstan", "cmdstanr"),
  ...
\mathcal{L}
```
## Arguments

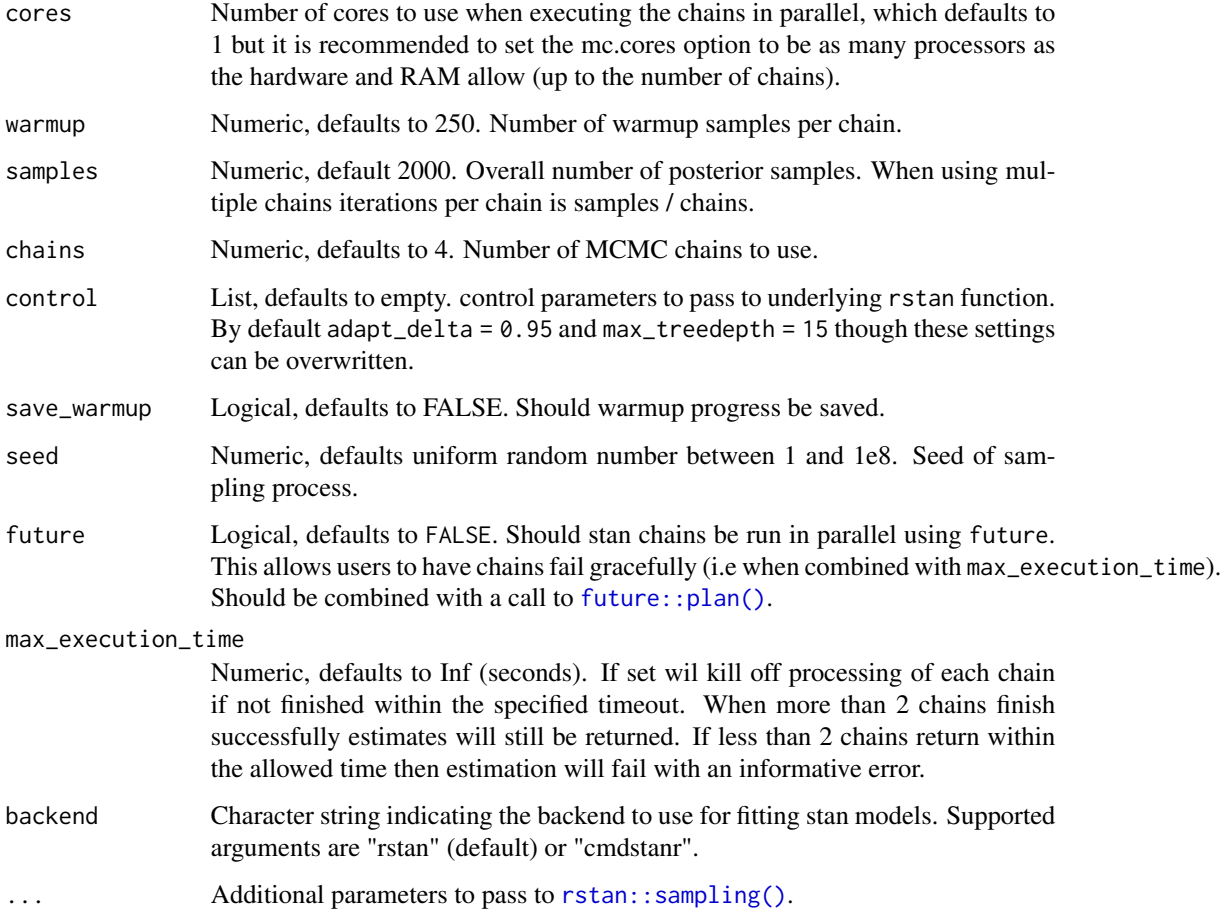

## Value

A list of arguments to pass to  $rstan::sampling()$  or [cmdstanr::sample().

# Examples

stan\_sampling\_opts(samples = 2000)

<span id="page-89-1"></span><span id="page-89-0"></span>

#### Description

[Stable] Defines a list specifying the arguments passed to [rstan::vb\(\)](#page-0-0) or [cmdstanr::variational\(\)](#page-0-0). Custom settings can be supplied which override the defaults.

## Usage

stan\_vb\_opts(samples = 2000, trials = 10, iter = 10000,  $\ldots$ )

## Arguments

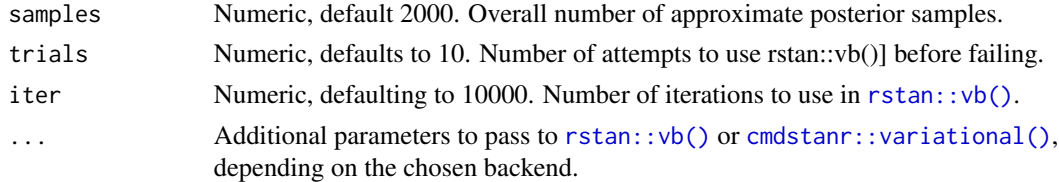

#### Value

A list of arguments to pass to [rstan::vb\(\)](#page-0-0) or [cmdstanr::variational\(\)](#page-0-0), depending on the chosen backend.

## Examples

stan\_vb\_opts(samples = 1000)

summary.epinow *Summary output from epinow*

#### Description

[Stable] summary method for class "epinow".

```
## S3 method for class 'epinow'
summary(
 object,
 output = c("estimates", "forecast", "estimated_reported_cases"),
 date = NULL,params = NULL,
  ...
\mathcal{E}
```
# <span id="page-90-0"></span>Arguments

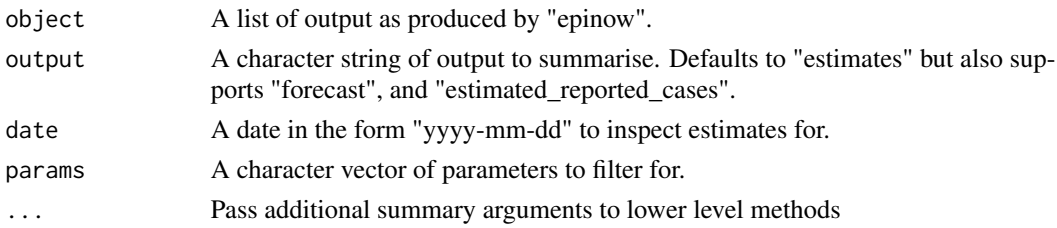

# Value

Returns a <data.frame> of summary output

#### See Also

summary.estimate\_infections epinow

```
summary.estimate_infections
```
*Summary output from estimate\_infections*

## Description

[Stable] summary method for class "estimate\_infections".

#### Usage

```
## S3 method for class 'estimate_infections'
summary(
 object,
  type = c("snapshot", "parameters", "samples"),
 date = NULL,
 params = NULL,
  ...
)
```
# Arguments

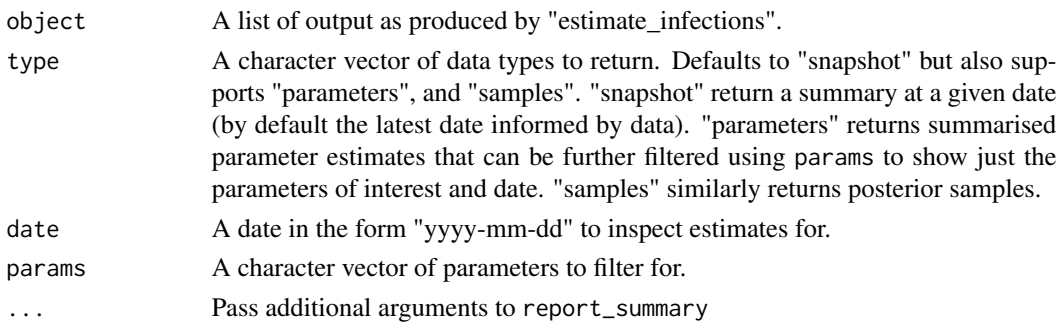

#### Value

Returns a <data.frame> of summary output

#### See Also

summary estimate\_infections report\_summary

<span id="page-91-0"></span>trunc\_opts *Truncation Distribution Options*

## Description

[Stable] Returns a truncation distribution formatted for usage by downstream functions. See [estimate\\_truncation\(\)](#page-32-0) for an approach to estimate these distributions.

## Usage

trunc\_opts(dist = Fixed(0), tolerance = 0.001, weight\_prior = FALSE)

#### Arguments

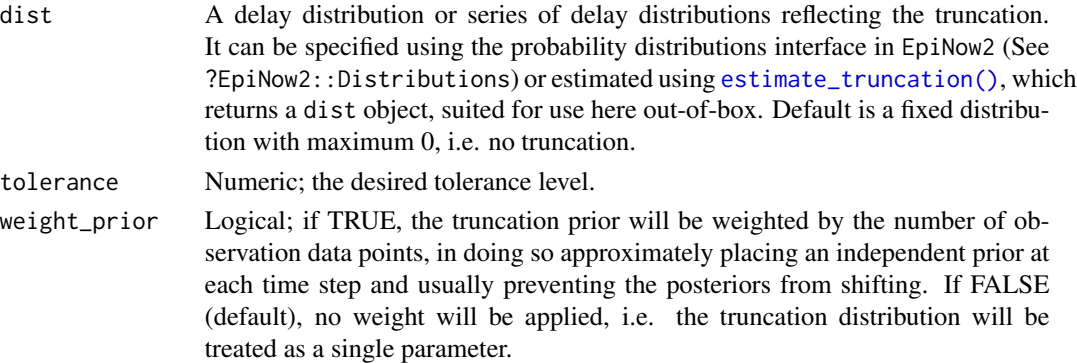

#### Value

A <trunc\_opts> object summarising the input truncation distribution.

#### See Also

[convert\\_to\\_logmean\(\)](#page-12-0) [convert\\_to\\_logsd\(\)](#page-13-0) [bootstrapped\\_dist\\_fit\(\)](#page-6-0) [dist\\_spec\(\)](#page-0-0)

```
# no truncation
trunc_opts()
# truncation dist
trunc\_opts(dist = LogNormal(mean = 3, sd = 2, max = 10))
```
<span id="page-91-1"></span>

<span id="page-92-0"></span>update\_secondary\_args *Update estimate\_secondary default priors*

## Description

[Stable] This functions allows the user to more easily specify data driven or model based priors for [estimate\\_secondary\(\)](#page-28-0) from example from previous model fits using a <data.frame> to overwrite other default settings. Note that default settings are still required.

## Usage

```
update_secondary_args(data, priors, verbose = TRUE)
```
## Arguments

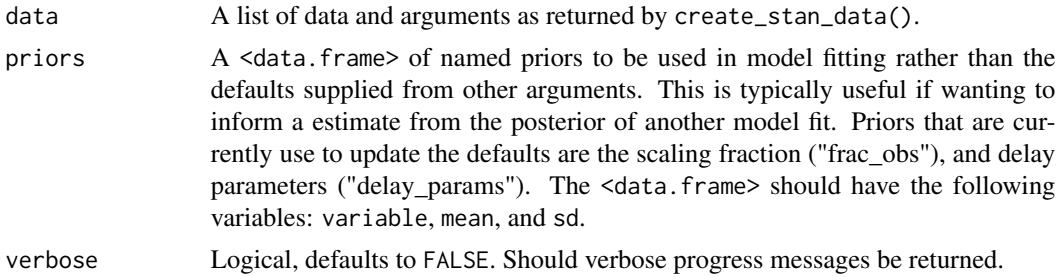

# Value

A list as produced by create\_stan\_data().

```
priors \leq data.frame(variable = "frac_obs", mean = 3, sd = 1)
data <- list(obs_scale_mean = 4, obs_scale_sd = 3)
update_secondary_args(data, priors)
```
# **Index**

∗ datasets example\_confirmed, [35](#page-34-0) example\_generation\_time, [36](#page-35-0) example\_incubation\_period, [36](#page-35-0) example\_reporting\_delay, [37](#page-36-0) example\_truncated, [37](#page-36-0) generation\_times, [46](#page-45-1) incubation\_periods, [52](#page-51-0) +.dist\_spec, [4](#page-3-0) apply\_tolerance, [5](#page-4-0) backcalc\_opts, [6](#page-5-1) backcalc\_opts(), *[24](#page-23-0)*, *[28](#page-27-0)*, *[67](#page-66-0)*, *[77](#page-76-0)* bootstrapped\_dist\_fit, [7](#page-6-1) bootstrapped\_dist\_fit(), *[17](#page-16-0)*, *[26](#page-25-0)*, *[47](#page-46-0)*, *[92](#page-91-1)* c.dist\_spec, [8](#page-7-0) calc\_CrI, [9](#page-8-0) calc\_CrIs, [9](#page-8-0) calc\_summary\_measures, [10](#page-9-0) calc\_summary\_stats, [11](#page-10-0) clean\_nowcasts, [11](#page-10-0) clean\_regions, [12](#page-11-0) cmdstanr::laplace(), *[86](#page-85-1)*, *[88](#page-87-1)* cmdstanr::sample(), *[88](#page-87-1)* cmdstanr::variational(), *[74](#page-73-1)*, *[90](#page-89-1)* collapse, [12](#page-11-0) convert\_to\_logmean, [13](#page-12-1) convert\_to\_logmean(), *[17](#page-16-0)*, *[47](#page-46-0)*, *[92](#page-91-1)* convert\_to\_logsd, [14](#page-13-1) convert\_to\_logsd(), *[17](#page-16-0)*, *[47](#page-46-0)*, *[92](#page-91-1)* convolve\_and\_scale, [14](#page-13-1) create\_gp\_data(), *[51](#page-50-0)* create\_initial\_conditions(), *[39](#page-38-0)*

delay\_opts, [16](#page-15-1) delay\_opts(), *[24](#page-23-0)*, *[28](#page-27-0)*, *[30](#page-29-0)*, *[43](#page-42-0)*, *[67](#page-66-0)*, *[76](#page-75-0)*, *[83](#page-82-0)*, *[85](#page-84-0)* discretise, [17](#page-16-0) discretize *(*discretise*)*, [17](#page-16-0)

dist\_fit, [19](#page-18-0) dist\_skel, [21](#page-20-0) dist\_spec(), *[4](#page-3-0)*, *[8](#page-7-0)*, *[17](#page-16-0)*, *[43](#page-42-0)*, *[48](#page-47-0)*, *[54,](#page-53-0) [55](#page-54-0)*, *[65](#page-64-0)*, *[92](#page-91-1)* Distributions, [18](#page-17-0) epinow, [23](#page-22-1) epinow(), *[8](#page-7-0)*, *[13,](#page-12-1) [14](#page-13-1)*, *[29](#page-28-1)*, *[33,](#page-32-1) [34](#page-33-0)*, *[39](#page-38-0)*, *[43](#page-42-0)*, *[60](#page-59-0)*, *[66](#page-65-1)[–68](#page-67-0)*, *[76,](#page-75-0) [77](#page-76-0)*, *[80](#page-79-0)*, *[82](#page-81-1)* epinow2\_cmdstan\_model(), *[87](#page-86-0)* estimate\_delay, [26](#page-25-0) estimate\_infections, [27](#page-26-1) estimate\_infections(), *[8](#page-7-0)*, *[13,](#page-12-1) [14](#page-13-1)*, *[23](#page-22-1)*, *[25](#page-24-0)*, *[33,](#page-32-1) [34](#page-33-0)*, *[39](#page-38-0)*, *[43](#page-42-0)*, *[45](#page-44-0)*, *[63](#page-62-0)*, *[68](#page-67-0)*, *[82](#page-81-1)* estimate\_secondary, [29](#page-28-1) estimate\_secondary(), *[14,](#page-13-1) [15](#page-14-0)*, *[44](#page-43-0)[–46](#page-45-1)*, *[78,](#page-77-1) [79](#page-78-1)*, *[93](#page-92-0)* estimate\_truncation, [33](#page-32-1) estimate\_truncation(), *[24](#page-23-0)*, *[28](#page-27-0)[–31](#page-30-0)*, *[34](#page-33-0)*, *[62](#page-61-0)*, *[67](#page-66-0)*, *[76](#page-75-0)*, *[83](#page-82-0)*, *[85](#page-84-0)*, *[92](#page-91-1)* example\_confirmed, [35](#page-34-0) example\_generation\_time, [36](#page-35-0) example\_incubation\_period, [36](#page-35-0) example\_reporting\_delay, [37](#page-36-0) example\_truncated, [37](#page-36-0) expose\_stan\_fns, [38](#page-37-0) extract\_CrIs, [38](#page-37-0) extract\_CrIs(), *[62](#page-61-0)* extract\_inits, [39](#page-38-0) extract\_samples, [40](#page-39-0) extract\_stan\_param, [40](#page-39-0) filter\_opts, [41](#page-40-0) fit\_model(), *[40](#page-39-0)* fix\_dist, [42](#page-41-1) Fixed *(*Distributions*)*, [18](#page-17-0) Fixed(), *[47](#page-46-0)*

forecast\_infections, [42](#page-41-1) forecast\_infections(), *[25](#page-24-0)*, *[29](#page-28-1)*, *[82,](#page-81-1) [83](#page-82-0)* forecast\_secondary, [44](#page-43-0) future::multicore(), *[81](#page-80-1)*

#### INDEX 95

future::multisession(), *[81](#page-80-1)* future::plan(), *[42](#page-41-1)*, *[73](#page-72-0)*, *[81](#page-80-1)*, *[89](#page-88-0)* Gamma *(*Distributions*)*, [18](#page-17-0) Gamma(), *[47](#page-46-0)* generation\_time\_opts, [46](#page-45-1) generation\_time\_opts(), *[23](#page-22-1)*, *[27](#page-26-1)*, *[43](#page-42-0)*, *[67](#page-66-0)*, *[76](#page-75-0)*, *[83](#page-82-0)* generation\_times, [46](#page-45-1) get\_dist(), *[21](#page-20-0)* get\_distribution, [48](#page-47-0) get\_parameters, [48](#page-47-0) get\_pmf, [49](#page-48-0) get\_regional\_results, [49](#page-48-0) gp\_opts, [50](#page-49-1) gp\_opts(), *[24](#page-23-0)*, *[28](#page-27-0)*, *[43](#page-42-0)*, *[67](#page-66-0)*, *[77](#page-76-0)* growth\_to\_R, [52](#page-51-0) incubation\_periods, [52](#page-51-0) init\_cumulative\_fit(), *[87](#page-86-0)* interactive(), *[31](#page-30-0)*, *[43](#page-42-0)* LogNormal *(*Distributions*)*, [18](#page-17-0) LogNormal(), *[47](#page-46-0)* make\_conf, [53](#page-52-0) map\_prob\_change, [53](#page-52-0) max.dist\_spec, [54](#page-53-0) mean.dist\_spec, [55](#page-54-0) new\_dist\_spec, [55](#page-54-0) NonParametric *(*Distributions*)*, [18](#page-17-0) Normal *(*Distributions*)*, [18](#page-17-0) obs\_opts, [56](#page-55-1) obs\_opts(), *[24](#page-23-0)*, *[28](#page-27-0)*, *[31](#page-30-0)*, *[43](#page-42-0)*, *[67](#page-66-0)*, *[77](#page-76-0)*, *[83–](#page-82-0)[85](#page-84-0)* opts\_list, [58](#page-57-0) opts\_list(), *[58](#page-57-0)*, *[66](#page-65-1)* plot *(*plot.estimate\_infections*)*, [60](#page-59-0) plot(), *[61](#page-60-0)* plot.dist\_spec, [59](#page-58-0) plot.epinow, [59](#page-58-0) plot.epinow(), *[24](#page-23-0)* plot.estimate\_infections, [60](#page-59-0) plot.estimate\_secondary, [61](#page-60-0) plot.estimate\_truncation, [61](#page-60-0) plot\_CrIs, [62](#page-61-0) plot\_estimates, [63](#page-62-0) plot\_estimates(), *[71](#page-70-0)*

plot\_summary, [64](#page-63-0) print.dist\_spec, [65](#page-64-0) process\_region(), *[77](#page-76-0)* progressr::handlers(), *[66](#page-65-1)* progressr::progressor(), *[77](#page-76-0)* R\_to\_growth, [78](#page-77-1) regional\_epinow, [66](#page-65-1) regional\_epinow(), *[12](#page-11-0)[–14](#page-13-1)*, *[24,](#page-23-0) [25](#page-24-0)*, *[28,](#page-27-0) [29](#page-28-1)*, *[33,](#page-32-1) [34](#page-33-0)*, *[39](#page-38-0)*, *[50](#page-49-1)*, *[58](#page-57-0)*, *[69](#page-68-0)*, *[77](#page-76-0)*, *[80](#page-79-0)* regional\_summary, [69](#page-68-0) regional\_summary(), *[67,](#page-66-0) [68](#page-67-0)* report\_plots, [70](#page-69-0) report\_plots(), *[60](#page-59-0)* report\_summary, [71](#page-70-0) rstan::expose\_stan\_functions(), *[38](#page-37-0)* rstan::extract(), *[40](#page-39-0)* rstan::sampling(), *[34](#page-33-0)*, *[72,](#page-71-0) [73](#page-72-0)*, *[88,](#page-87-1) [89](#page-88-0)* rstan::stan\_model(), *[43](#page-42-0)*, *[45](#page-44-0)* rstan::vb(), *[72](#page-71-0)*, *[74](#page-73-1)*, *[90](#page-89-1)* rstan\_opts, [72](#page-71-0) rstan\_sampling\_opts, [72](#page-71-0) rstan\_sampling\_opts(), *[72](#page-71-0)* rstan\_vb\_opts, [74](#page-73-1) rstan\_vb\_opts(), *[72](#page-71-0)* rt\_opts, [74](#page-73-1) rt\_opts(), *[24](#page-23-0)*, *[28](#page-27-0)*, *[43](#page-42-0)*, *[58](#page-57-0)*, *[67](#page-66-0)*, *[77](#page-76-0)* run\_region, [76](#page-75-0) secondary\_opts, [78](#page-77-1) secondary\_opts(), *[30](#page-29-0)*, *[78](#page-77-1)*, *[85](#page-84-0)* setup\_default\_logging, [79](#page-78-1) setup\_default\_logging(), *[24](#page-23-0)*, *[68](#page-67-0)*, *[80](#page-79-0)* setup\_future, [80](#page-79-0) setup\_future(), *[66](#page-65-1)*, *[68](#page-67-0)* setup\_logging, [81](#page-80-1) setup\_logging(), *[24](#page-23-0)*, *[68](#page-67-0)*, *[80](#page-79-0)* simulate\_infections, [82](#page-81-1) simulate\_infections(), *[83](#page-82-0)* simulate\_secondary, [84](#page-83-0) simulate\_secondary(), *[14,](#page-13-1) [15](#page-14-0)* stan\_laplace\_opts, [86](#page-85-1) stan\_opts, [86](#page-85-1) stan\_opts(), *[24](#page-23-0)*, *[28](#page-27-0)*, *[31](#page-30-0)*, *[34](#page-33-0)*, *[43](#page-42-0)*, *[67](#page-66-0)*, *[72](#page-71-0)*, *[77](#page-76-0)* stan\_pathfinder\_opts, [88](#page-87-1) stan\_sampling\_opts, [88](#page-87-1) stan\_sampling\_opts(), *[72](#page-71-0)*, *[86,](#page-85-1) [87](#page-86-0)* stan\_vb\_opts, [90](#page-89-1) stan\_vb\_opts(), *[74](#page-73-1)*, *[86,](#page-85-1) [87](#page-86-0)*

## 96 **INDEX**

summarise\_results() , *[64](#page-63-0)* summary *(*summary.epinow *)* , [90](#page-89-1) summary.epinow, [90](#page-89-1) summary.estimate\_infections , [91](#page-90-0)

trunc\_opts , [92](#page-91-1) trunc\_opts() , *[24](#page-23-0)* , *[28](#page-27-0)* , *[30](#page-29-0)* , *[34](#page-33-0)* , *[43](#page-42-0)* , *[67](#page-66-0)* , *[76](#page-75-0)* , *[83](#page-82-0)* , *[85](#page-84-0)*

update\_secondary\_args , [93](#page-92-0)